*Lezione numero 8 24 Ottobre 2001* 

# **Formulazione Hamiltoniana: spazio di fase e teorema di Liuville, emittanza, moto lineare, matrice di trasferimento e matrice di fascio, interpretazione statistica dell'emittanza.**

#### *Emittanza r.m.s.*

Quando, nella trattazione della storia di un fascio all'interno di un sistema, si includono effetti come la non linearità o gli effetti di carica spaziale, diventa decisamente importante avere uno strumento che permetta di confrontare i risultati, che magari differiscono per il fatto che al sistema sono state apportate delle modifiche su alcuni parametri al fine di ottimizzare le performance.

Il fascio iniziale viene solitamente rappresentato nello spazio delle fasi totale con distribuzione uniforme oppure gaussiana (troncata però dopo 2 o 3σ). Il parametro usualmente adottato (a partire dagli anni '70) è l'emittanza r.m.s. (root mean square). Per comprendere il concetto si può fare riferimento al caso bidimensionale mostrato in figura 1 dove sono rappresentate *N* particelle fissate nelle loro posizioni sullo spazio delle fasi.

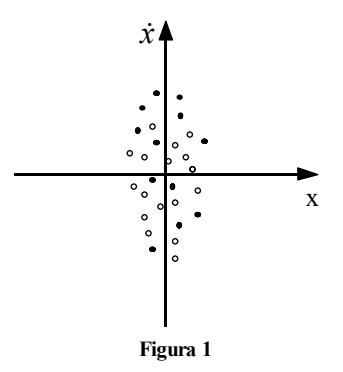

Si supponga che sia:

e ovviamente si avrà:

$$
\begin{cases} \left\langle x^2 \right\rangle = \frac{1}{N} \sum x^2\\ \left\langle \dot{x}^2 \right\rangle = \frac{1}{N} \sum \dot{x}^2 \end{cases}
$$

 $\langle x \rangle = \langle \dot{x} \rangle = 0$ 

Si considerino allora le due seguenti definizioni:

$$
\begin{cases} x_{rms} = \sqrt{\frac{1}{N} \sum x^2} \\ \dot{x}_{rms} = \sqrt{\frac{1}{N} \sum \dot{x}^2} \end{cases}
$$

L'emittanza r.m.s. sarà dunque definita nel modo seguente:

$$
\varepsilon_{\rm rms} = \pi \sqrt{\langle x^2 \rangle \langle \dot{x}^2 \rangle - \langle x \dot{x} \rangle^2}
$$

Ricordando che l'area dell'ellisse che esprime il fascio poteva essere espressa, a partire dalla matrice di fascio, come:

$$
A = \pi \sqrt{\sigma_{11} \sigma_{22} - \sigma_{12}^2}
$$

è evidente come l'uguaglianza formale tra le due relazioni permetta di associare all'emittanza r.m.s. un'ellisse nello spazio delle fasi.

Il legame tra l'emittanza di bordo e questo nuovo tipo di emittanza è, nel caso di un fascio uniforme nello spazio delle fasi:

$$
\varepsilon=4\varepsilon_{\rm rms}
$$

Solitamente ci si limita a porre la relazione:

$$
\varepsilon_{90} \cong 4\varepsilon_{\rm rms}
$$

La proprietà principale concernente l'emittanza r.m.s. riguarda il fatto che, in un sistema lineare del tipo:

$$
\frac{d^2x}{ds^2} + k = 0
$$

l'emittanza r.m.s. risulterà costante, ovvero si avrà:

$$
\frac{d\varepsilon_{\rm rms}}{ds}=0
$$

Nel caso di una mancanza di linearità, inoltre, anche un fascio con emittanza nulla, come nel caso del fascio mostrato in figura 2, può presentare un certo valore di emittanza r.m.s. (i termini dominanti relativi agli effetti di carica spaziale dipendono proprio dalle dimensioni del fascio r.m.s.).

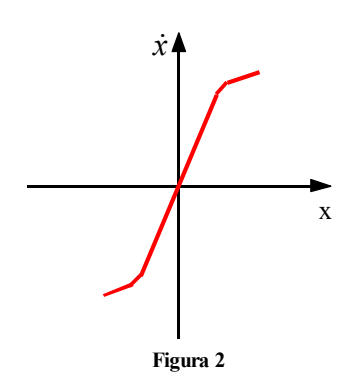

*Un esempio nel quale è chiamata in causa l'emittanza r.m.s. è quello relativo al cannone a radiofrequenza mostrato in figura 3.* 

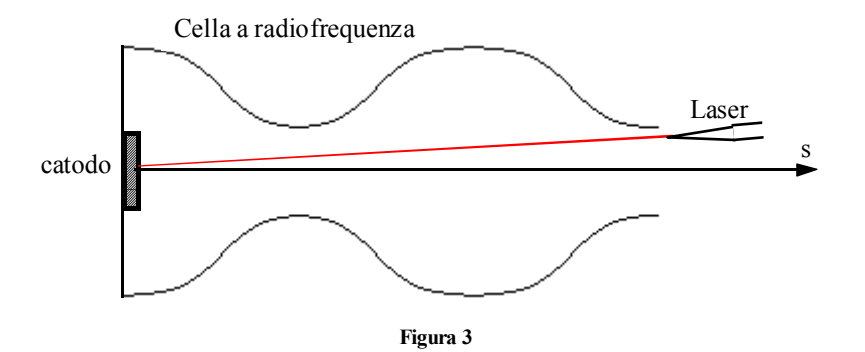

*Un raggio laser fornisce degli impulsi molto stretti con i quali è possibile estrarre elettroni dal catodo; gli elettroni, estratti con un'energia di qualche eV, vengono immediatamente accelerati da un campo elettrico pulsato del tipo:* 

$$
E = E_0 e^{i\omega t}
$$

*che ha un andamento come quello mostrato in figura 4.* 

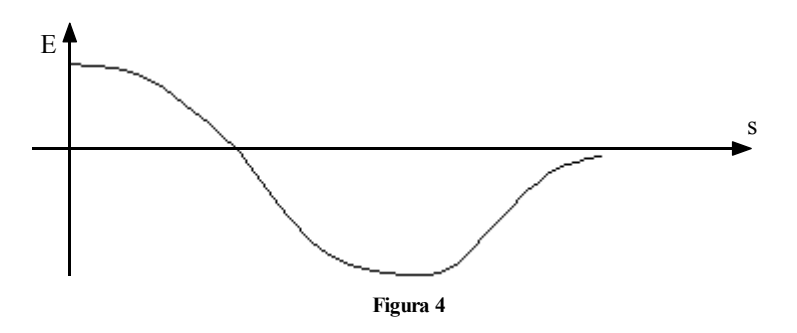

*Supponendo che gli elettroni che vengono estratti siano monoenergetici e che escano tutti in direzione perfettamente perpendicolare rispetto al catodo, si può pensare di aver realizzato un fascio senza spread energetico e senza divergenza, ovvero un fascio senza emittanza traversa (si veda il grafico di figura 5) e senza emittanza longitudinale (si veda il grafico di figura 6).* 

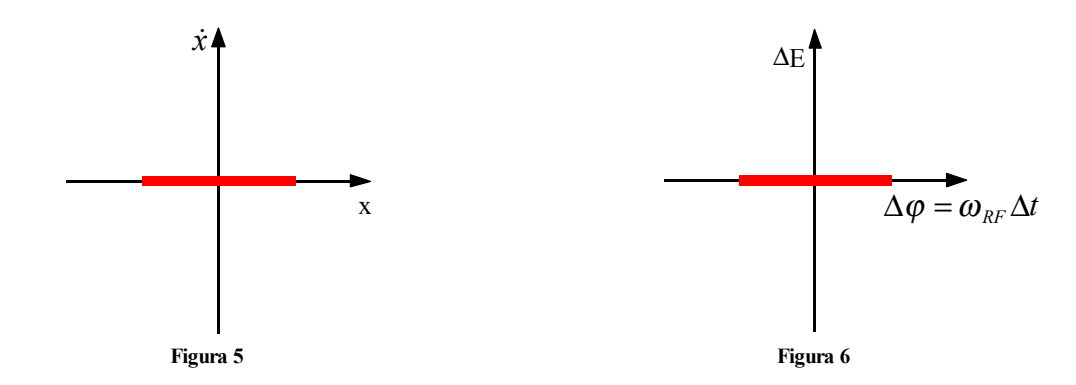

*Sfruttando delle simulazioni fatte con 1000 particelle per un tempo totale di 204,10 ps, si osserva che, nell'ipotesi che il cannone sia lungo 113,8 cm e che il fascio abbia un'energia di 3,2 MeV, la sezione del fascio all'uscita del cannone sarà quella mostrata in figura 7.* 

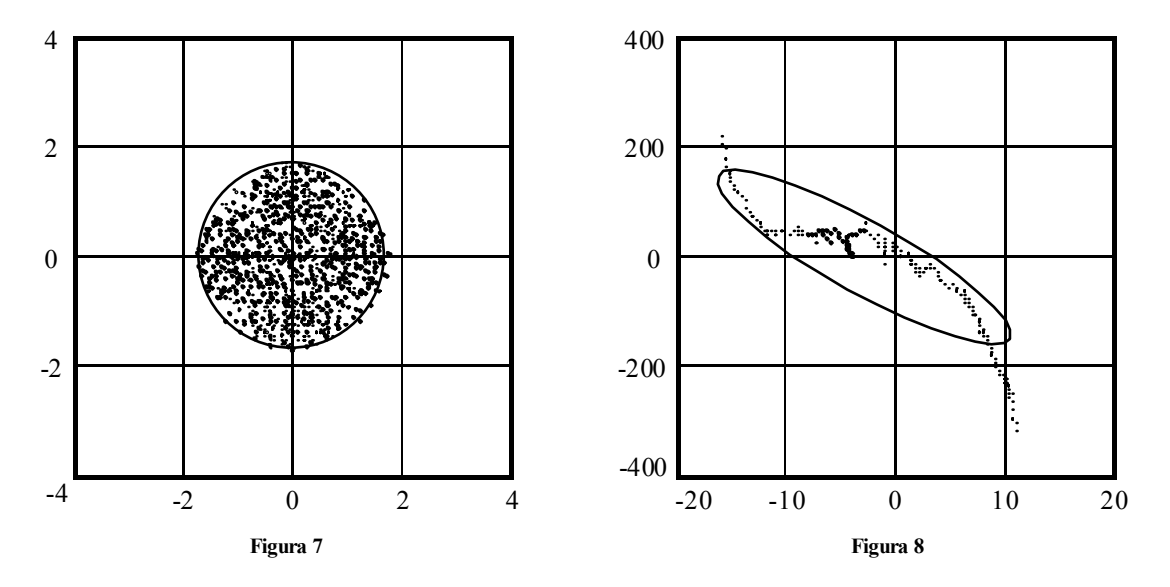

*Nella proiezione longitudinale (*∆*E,* ∆ϕ*) dello spazio delle fasi si ottiene il grafico mostrato in figura 8, nel quale si nota come l'emittanza continui ad essere nulla (la sequenza di punti è infatti interpretabile come una linea e l'ellisse dell'emittanza r.m.s. ha un significato abbastanza scorrelato dall'immagine), ma l'andamento è molto simile a quello visto in figura 2, ad indicare che si è in presenza di una qualche mancanza di linearità. Nelle proiezioni trasverse dello spazio delle fasi (tanto quello relativo ad x che quello relativo ad y) si osserva una rappresentazione a farfalla del fascio, mostrato rispettivamente nelle figura 9 e 10.* 

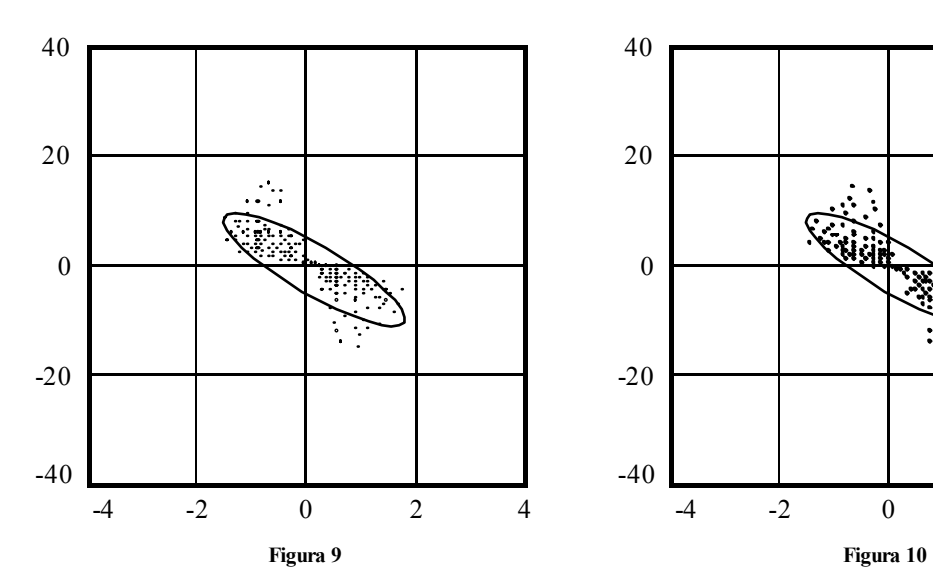

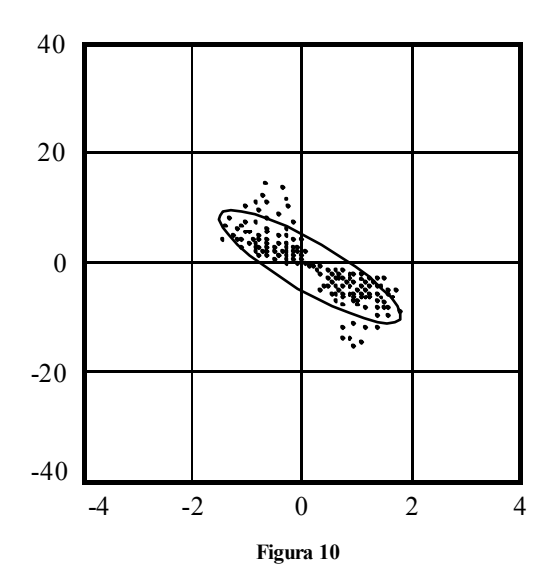

*In entrambi i casi (sia per x che per y) si era partiti da un fascio con emittanza nulla e si trova un fascio con emittanza non nulla in quanto la loro area nello spazio delle fasi è diversa da zero; in queste situazioni, inoltre, l'ellisse dell'emittanza r.m.s. ha un legame abbastanza visibile con la figura. Queste osservazioni poco si accordano con quanto detto a proposito del teorema di Liuville, secondo il quale l'ipervolume nello spazio delle fasi rimane costante. La spiegazione di tutto ciò è in realtà molto semplice: l'hamiltoniano di questo sistema non è completamente separabile. Ciò significa che il teorema di Liuville è ancora valido per lo spazio delle fasi completo, ma non è più valido per le sue proiezioni in quanto le due direzioni trasversali sono accoppiate dal fatto che se esiste un campo elettrico nella direzione z deve esserci anche un campo radiale, espresso dalla relazione:* 

$$
E_r = -\frac{r}{2} \cdot \frac{dE_z}{dz}
$$

*Tale accoppiamento non si fa sentire in maniera eccessivamente disastrosa nella proiezione longitudinale (e questo spiega come mai in tale direzione l'emittanza rimanga costantemente nulla) mentre ha degli effetti molto più visibili nelle due proiezioni trasversali, nelle quali l'emittanza è inizialmente nulla e poi diversa da zero.* 

# **Campi magnetici a simmetria cilindrica: equazioni di moto e focalizzazione, matrice di trasferimento, matching e autoellissi, adiabatic damping.**

Dopo aver visto come può essere rappresentato il fascio è ora possibile concentrarsi su un elemento essenziale negli acceleratori di particelle: il campo magnetico, e in particolare i campi assialmente simmetrici, per vedere come il fascio viene rapportato a questi ultimi. I campi assialmente simmetrici venivano usati in quella che ora prende il nome di focalizzazione debole.

# *Equazioni del moto in un campo assialmente simmetrico*

In un campo elettromagnetico, le equazioni del moto relative a particelle cariche derivano dall'espressione della forza di Lorentz, secondo la quale:

$$
\frac{d}{dt}m\vec{v} = q\left(\vec{E} + \vec{v} \wedge \vec{B}\right)
$$

Facendo riferimento a macchine come il ciclotrone classico, il betatrone, il microtrone e il sincrociclotrone, appare evidente che risulterà molto naturale utilizzare le coordinate cilindriche  $(r, \theta, z)$ , il che porterà al seguente sistema di equazioni:

$$
\begin{cases}\n\frac{d}{dt}(m\dot{r}) - mr\dot{\vartheta}^2 = q(E_r + r\dot{\vartheta}B_z - \dot{z}B_{\vartheta}) \\
\frac{1}{r} \cdot \frac{d}{dt}(mr^2\dot{\vartheta}) = q(E_{\vartheta} + \dot{z}B_r - \dot{r}B_z) \\
\frac{d}{dt}(m\dot{z}) = q(E_z + rB_{\vartheta} - r\dot{\vartheta}B_r)\n\end{cases}
$$

È ora necessario imporre alcune semplificazioni:

• come prima cosa si suppone che non ci sia accelerazione del fascio, ovvero che gli effetti dell'accelerazione possano essere considerati trascurabili per motivi che appariranno chiari quando l'accelerazione verrà effettivamente introdotta; come conseguenza di questa imposizione si avrà:

$$
\dot{E}=0
$$

e la massa delle particelle risulterà costante;

- in secondo luogo si considereranno campi magnetici statici; nel caso dei sincrociclotroni la semplificazione è comunque lecita in quanto i tempi caratteristici relativi alle variazioni del campo magnetico sono decisamente lunghi;
- la simmetria cilindrica che è stata imposta permette di affermare che sarà:

$$
B_{\vartheta} = 0
$$

• si suppone inoltre che esista anche una simmetria di piano mediano, effettivamente rilevabile negli acceleratori, rispetto al piano mostrato nel diagramma di figura 11, caratterizzato dall'equazione

$$
z = 0
$$

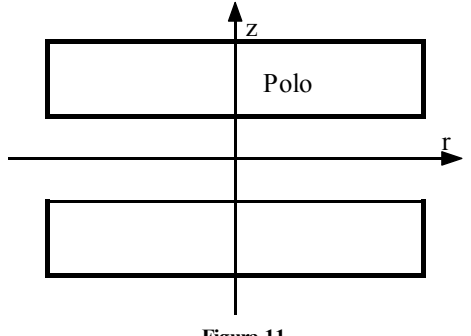

**Figura 11** 

Tenendo conto di tali semplificazioni e ponendo:

$$
r\dot{\vartheta} = v_{\vartheta}
$$

il sistema di equazioni del moto precedentemente scritto si trasforma nel modo seguente:

 $\mathsf{L}$ 

$$
\begin{cases}\n m\ddot{r} - \frac{mv_{\vartheta}^2}{r} = qv_{\vartheta}B_z \\
 \frac{1}{r} \cdot \frac{d}{dt}(mrv_{\vartheta}) = q(\dot{z}B_r - \dot{r}B_z) \\
 m\ddot{z} = -qv_{\vartheta}B_r\n\end{cases}
$$
\n(1)

Si cerca ora la traiettoria di riferimento e si supponga che questa sia una circonferenza (il che implica un raggio *r* costante che verrà da ora indicato con ρ) sul piano mediano. Questa scelta imporrà le seguenti ulteriori sostituzioni:

$$
\begin{cases}\nB_r = 0 \\
\dot{\rho} = \ddot{\rho} = \dot{z} = \ddot{z} = 0\n\end{cases}
$$
\n
$$
\begin{cases}\n-mv_{\vartheta}^2 = av & R\n\end{cases}
$$

che porteranno al seguente sistema:

$$
\begin{cases}\n-\frac{mv_{\vartheta}^2}{\rho} = qv_{\vartheta}B_z \\
\frac{1}{\rho} \cdot \frac{d}{dt}(mrv_{\vartheta}) = 0 \\
\bar{z} = 0\n\end{cases}
$$

dal quale, ponendo:

 $v_{\vartheta} = v$ 

si ricavano le equazioni relative alla traiettoria di riferimento. In particolare dalla seconda e dalla terza si ricava come sia il momento *p* che la coordinata *z* debbano essere costanti (e quindi per *z* si sceglie il valore nullo); dalla prima delle equazioni del sistema si ricava invece la seguente espressione:

$$
mv = -qB_z \rho
$$

che non è altro che l'espressione per la rigidità, nella quale però è ora presente un segno che si riferisce all'effettivo verso di rotazione del fascio.

# *Linearizzazione delle equazioni del moto*

Dopo aver ricavato le equazioni del moto in coordinate cilindriche e dopo averle depurate di diversi elementi a seguito delle semplificazioni citate (ottenendo così il sistema (1) di equazioni), è ora necessario linearizzarle e per far questo sarà necessario espandere al primo ordine sia il campo magnetico che le coordinate relativamente alla traiettoria di riferimento.

Per quanto riguarda l'espansione del campo magnetico si avrà:

$$
\begin{cases}\nB_z(r,z) = B_z(\rho,0) + x \frac{\partial B_z}{\partial r}\bigg|_{\rho,0} + z \frac{\partial B_z}{\partial z}\bigg|_{\rho,0} + \dots \\
B_r(r,z) = B_r(\rho,0) + x \frac{\partial B_r}{\partial r}\bigg|_{\rho,0} + z \frac{\partial B_r}{\partial z}\bigg|_{\rho,0} + \dots\n\end{cases}
$$

Tenendo conto che alcuni elementi sono nulli per definizione (questo è l'aspetto positivo di riferirsi al piano mediano) e che dall'equazione di Maxwell si ricava:

$$
\frac{\partial B_r}{\partial z} = \frac{\partial B_z}{\partial r}
$$

l'espansione relativa al campo magnetico sarà la seguente:

$$
\begin{vmatrix} B_z(r,z) = B_z + x \frac{\partial B_z}{\partial r} \Big|_{\rho,0} \\ B_r(r,z) = z \frac{\partial B_r}{\partial z} \Big|_{\rho,0} \end{vmatrix}
$$
 (2)

Introducendo ora l'indice di campo *n*, definito come segue:

$$
n = -\frac{r}{B_z} \cdot \frac{\partial B_z}{\partial r}\bigg|_{\rho,\vartheta}
$$

che, nel caso in analisi, può essere riscritto nel modo seguente:

$$
n = -\frac{\rho}{B_0} \cdot \frac{\partial B_0}{\partial \rho}
$$

il sistema (2) diventa:

$$
\begin{cases}\nB_z(r,z) = B_0\left(1 - n\frac{x}{\rho}\right) + \dots \\
B_r(r,z) = -B_0 n\frac{z}{\rho} + \dots\n\end{cases}
$$

dove, come conseguenza della scelta della traiettoria di riferimento, si sia posto:

$$
\begin{cases} r = \rho + x \\ B_0 = B_z(\rho, 0) \end{cases}
$$

Avendo linearizzato il campo magnetico, le equazioni del moto assumono la seguente forma:

$$
\begin{cases}\n m\ddot{x} = \frac{mv_{\vartheta}^2}{\rho + x} + qv_{\vartheta}B_0 \left(1 - n\frac{x}{\rho}\right) \\
 \frac{d}{dt} [mv_{\vartheta}(\rho + x)] = (\rho + x)q \left[-B_0 n \frac{z}{\rho} \dot{z} - \dot{x}B_0 \left(1 - n\frac{x}{\rho}\right)\right] \\
 m\ddot{z} = qv_{\vartheta}B_0 n \frac{z}{\rho}\n\end{cases}
$$
\n(3)

dove è anche stata considerata la sostituzione

$$
r = \rho + x
$$

Siccome non si è interessati a termini che non siano del primo ordine, si può semplificare la seconda delle equazioni viste nell'ultimo sistema ed ottenere:

$$
\frac{d}{dt}[mv_{\vartheta}(\rho + x)] = -qB_0 \rho \dot{x}
$$
\n  
\n
$$
m(\rho + x) + qB_0 \rho x = \text{constant}
$$

ovvero:

$$
mv_{\vartheta}(\rho + x) + qB_0 \rho x = \text{costante}
$$

# **Visita il sito http://spazioweb.inwind.it/maioli**

Come è stato detto nelle precedenti lezioni, la variabile *t* non viene quasi mai utilizzata come variabile indipendente in quanto risulta maggiormente comodo utilizzare la variabile *s*. Battezzando dunque *v*<sup>0</sup> la velocità costante della particella di riferimento, si opera un cambiamento di variabile sfruttando le due seguenti espressioni:

$$
\begin{cases}\n\frac{d}{ds} = \frac{d}{dt} \cdot \frac{dt}{ds} = \frac{1}{v_0} \cdot \frac{d}{dt} \\
\frac{d^2}{ds^2} = \frac{1}{v_0^2} \cdot \frac{d^2}{dt^2}\n\end{cases}
$$

È inoltre opportuno sviluppare al primo ordine anche la velocità  $v_{\theta}$ , ottenendo:

$$
v_{\vartheta} = \sqrt{v^2 - v_x^2 - v_z^2} = v \sqrt{1 - \left(\frac{v_x}{v}\right)^2 - \left(\frac{v_z}{v}\right)^2} = v \left[1 - \frac{1}{2}\left(\frac{v_x}{v}\right)^2 - \frac{1}{2}\left(\frac{v_z}{v}\right)^2\right] \approx v
$$

dalla quale si ricava dunque che al primo ordine la velocità  $v_{\theta}$  è praticamente coincidente con la velocità *v*. Avendo dunque cambiato le variabile e tenendo conto dell'espansione della velocità, le equazioni del moto espresse dal sistema (3) assumono la seguente forma: in 1

$$
\begin{cases}\n\frac{d^2x}{ds^2} = \frac{v^2}{v_0^2} \cdot \frac{1}{\rho + x} + \frac{qvB_0}{mv_0^2} \left(1 - n\frac{x}{\rho}\right) \\
mv(\rho + x) + q\rho B_0 x = const \\
\frac{d^2z}{ds^2} = \frac{qvB_0}{mv_0^2} n\frac{z}{\rho}\n\end{cases}
$$
\n(4)

È a questo punto possibile una ulteriore espansione in quanto si può rapportare la velocità alla velocità di riferimento *v0*, ricordando che:

$$
p_0 = mv_0 = -qB_0\rho
$$

ed ottenendo quindi:

$$
\begin{cases}\n\frac{v^2}{v_0^2} \cdot \frac{1}{\rho + x} = \frac{1}{\rho} \left( 1 + \frac{\Delta v}{v} \right)^2 \left( 1 - \frac{x}{\rho} \right) = \frac{1}{\rho} \left( 1 - \frac{x}{\rho} \right) \left( 1 + 2 \frac{\Delta v}{v} \right) \\
\frac{qvB_0}{mv_0^2} = \frac{qB_0}{mv} \cdot \frac{v^2}{v_0^2} = \frac{qB_0}{p_0 \left( 1 + \frac{\Delta p}{p} \right)} \left( 1 + \frac{\Delta v}{v} \right)^2 = -\frac{1}{\rho} \left( 1 - \frac{\Delta p}{p_0} \right) \left( 1 + 2 \frac{\Delta v}{v} \right)\n\end{cases}
$$

Il sistema (4) delle equazioni del moto assumerà quindi la seguente forma:

$$
\begin{cases}\n\frac{d^2x}{ds^2} = \frac{1}{\rho} \left( 1 - \frac{x}{\rho} + 2\frac{\Delta v}{v} \right) - \frac{1}{\rho} \left( 1 - n\frac{x}{\rho} - \frac{\Delta p}{p} + 2\frac{\Delta v}{v} \right) \\
(p_0 + \Delta p)(\rho + x) + q\rho B_0 x = const \\
\frac{d^2z}{ds^2} = -\frac{1}{\rho} \left( 1 - \frac{\Delta p}{p} \right) \left( 1 + 2\frac{\Delta v}{v} \right) \frac{z}{\rho}\n\end{cases}
$$

Trascurando, ancora una volta, tutti i termini che non siano del primo ordine, si ricava il sistema delle equazioni di moto linearizzate riferite alla coordinata indipendente *s*:

$$
\begin{cases}\n\frac{d^2x}{ds^2} + \frac{1-n}{\rho^2}x = \frac{1}{\rho} \cdot \frac{\Delta p}{p} \\
\Delta p = const \\
\frac{d^2z}{ds^2} + \frac{n}{\rho^2}z = 0\n\end{cases}
$$

Siccome la seconda di queste equazioni non da nessuna informazione significativa, molto spesso si considera il sistema solamente della prima e della terza equazione.

Volendo utilizzare, a partire da queste equazioni, la coordinata indipendente θ, si può fare riferimento al suo legame con la coordinata *s*:  $ds = \rho d\vartheta$ 

dalla quale si ricava:

$$
\begin{cases}\n\frac{d}{d\vartheta} = \rho \frac{d}{ds} \\
\frac{d^2}{d\vartheta^2} = \rho^2 \frac{d^2}{ds^2}\n\end{cases}
$$

Il sistema delle equazioni di moto linearizzate riferite alla coordinata indipendente  $\theta$  sarà dunque il seguente:

$$
\begin{cases}\n\frac{d^2x}{d\vartheta^2} + (1 - n)x = \rho \frac{\Delta p}{p} \\
\frac{d^2z}{d\vartheta^2} + nz = 0\n\end{cases}
$$

Volendo infine ricavare le equazioni di moto linearizzate in funzione delle coordinata indipendente *t* si pondera l'espressione:  $ds = vdt$ 

dalla quale si ricava:

$$
\begin{cases}\n\frac{d}{dt} = v \frac{d}{ds} \\
\frac{d^2}{dt^2} = v^2 \frac{d^2}{ds^2}\n\end{cases}
$$

Il sistema delle equazioni di moto linearizzate riferite alla coordinata indipendente *t* sarà dunque il seguente:

$$
\begin{cases}\n\frac{d^2x}{dt^2} + \omega^2 (1 - n)x = \rho \omega^2 \frac{\Delta p}{p} \\
\frac{d^2z}{dt^2} + \omega^2 nz = 0\n\end{cases}
$$

dove sia:

$$
\omega = \frac{qB_0}{m} = \frac{v_0}{\rho}
$$

In conclusione, si può osservare come l'indice di campo debba sempre essere compreso tra *0* ed *1* perché si possa parlare di un sistema stabile (in queste condizioni le equazioni del moto diventano del tutto analoghe a quelle relative ad un oscillatore armonico); questo significa che, affinché ci sia focalizzazione il campo deve essere decrescente in direzione radiale (si comprende ora dunque il vincolo di campo decrescente al quale si era accennato parlando del ciclotrone classico e del problema dell'isocronismo). Se *n* è minore di *0* o maggiore di *1* si ha un'azione di defocalizzazione rispettivamente nel moto assiale o radiale. Il moto assiale è inoltre completamente disaccoppiato dal moto orizzontale e longitudinale mentre quest'ultimo è accoppiato (tramite il termine ∆*p/p*) con il moto orizzontale.

# **Campi magnetici a simmetria cilindrica: equazioni di moto e focalizzazione, matrice di trasferimento, matching e autoellissi, adiabatic damping.**

### *Soluzioni generali delle equazioni del moto*

Dopo aver linearizzato le equazioni del moto è ora necessario cercarne le soluzioni generali; siccome, come si è detto, in condizioni di stabilità (ovvero con *0<n<1*) si è sostanzialmente in presenza delle equazioni relative a degli oscillatori armonici, le soluzioni generali saranno abbastanza immediate da trovare e saranno, nel caso in cui sia *t* la coordinata indipendente:

$$
\begin{cases} x(t) = x_p + x_m \cos(\sqrt{1 - n\omega}t + \varphi_x) \\ z(t) = z_m \cos(\sqrt{n\omega}t + \varphi_z) \end{cases}
$$

dove sia:

$$
\omega = \frac{qB_0}{m}
$$

Se la soluzione viene ricercata in funzione della lunghezza di cammino *s* come coordinata indipendente si avrà:

$$
x(s) = x_p + x_m \cos\left(\sqrt{1 - n} \frac{s}{\rho} + \varphi_x\right)
$$

$$
z(t) = z_m \cos\left(\sqrt{n} \frac{s}{\rho} + \varphi_z\right)
$$

Se, infine, si vuole che sia l'angolo  $\theta$  la coordinata indipendente, si avrà:

$$
\begin{cases} x(\vartheta) = x_p + x_m \cos(\sqrt{1 - n}\vartheta + \varphi_x) \\ z(\vartheta) = z_m \cos(\sqrt{n}\vartheta + \varphi_z) \end{cases}
$$

*xp* rappresenta la soluzione particolare, esprimibile come:

$$
x_p = \frac{\rho}{1 - n} \cdot \frac{\Delta p}{p} \tag{1}
$$

I termini  $x_m$ ,  $z_m$ ,  $\varphi_x$  e  $\varphi_z$  dipendono ovviamente dai valori iniziali.

Si può notare come la soluzione particolare *xp* non sia altro che l'orbita di equilibrio per un dato valore di ∆*p/p* con riferimento all'assegnato sistema di riferimento (per il quale *x* è nulla quando *r=*ρ*).* Per dimostrare questa affermazione basta partire dall'espressione della rigidità:

$$
p = qB\rho
$$

dalla quale, differenziando, si ricava:

$$
\frac{dp}{p} = \frac{dB}{B} + \frac{d\rho}{\rho}
$$

Ricordando ora la definizione dell'indice di campo si ricava:

$$
\frac{dB}{B} = -n\frac{d\rho}{\rho}
$$

Combinando le ultime due relazioni scritte si ricava dunque:

$$
\Delta \rho = \frac{\rho}{1 - n} \cdot \frac{\Delta p}{p}
$$

Il secondo membro di tale relazione corrisponde dunque con il secondo membro dell'espressione (1) che esprimeva la soluzione particolare. Quando *n =1* la soluzione particolare tende ovviamente all'infinito ovvero non esiste più una traiettoria di riferimento; questo significa che si è raggiunto il massimo valore della rigidità del campo.

Facendo riferimento all'espressione delle soluzioni generali (con qualunque tipo di coordinata indipendente), si definisce nel modo seguente la frequenza di focalizzazione, detta anche frequenza di betatrone (relativa ad *x* e relativa a *z):*

$$
\begin{cases} v_x = \sqrt{1-n} \\ v_z = \sqrt{n} \\ 54 \end{cases}
$$

dove ovviamente si avrà che:

$$
v_x^2 + v_z^2 = 1
$$

Siccome una oscillazione di betatrone completa si ottiene quando:

$$
v\Delta\vartheta=2\pi
$$

il numero di giri necessari per completare un'oscillazione sarà dato dalla relazione:

$$
n_{turn} = \frac{\Delta \vartheta}{2\pi} = \frac{1}{\upsilon}
$$

Appare allora evidente il significato fisico della frequenza di focalizzazione υ, essendo questa la frazione di oscillazione che viene portata a termine in un singolo giro. In Europa, per indicare la frequenza di focalizzazione, si fa riferimento al simbolo *Q*, chiamato tune number.

#### *Matrice di trasferimento*

Una volta trovate le soluzioni generali delle equazioni del moto è necessario ricostruire la matrice di trasferimento *R* che descrive il sistema.

Per semplicità ci si porrà nella situazione di campo uniforme (ovvero con *n* nullo) e si farà riferimento alla soluzione generalizzata in funzione dell'angolo. L'equazione di moto dalla quale si parte sarà dunque del tipo:

$$
\frac{d^2x}{d\vartheta^2} + x = \rho \frac{\Delta p}{p}
$$

dalla quale si ottiene:

$$
\begin{cases}\n x(\vartheta) = a\cos\vartheta + b\sin\vartheta + \rho \frac{\Delta p}{p} \\
 \dot{x} = \frac{1}{\rho} \cdot \frac{dx}{d\vartheta} = \frac{1}{\rho} (-a\sin\vartheta + b\cos\vartheta)\n\end{cases}
$$
\n(2)

Si impongano ora le condizioni iniziali per  $\theta$  nullo, ottenendo:

$$
\begin{cases} x_0 = a + \rho \frac{\Delta p}{p} \\ \dot{x}_0 = \frac{b}{\rho} \end{cases}
$$

da cui si ottiene:

$$
\begin{cases}\n a = x_0 - \rho \frac{\Delta p}{p} \\
 b = \rho \dot{x}_0\n\end{cases}
$$

Il sistema (2) assume allora la seguente forma:

$$
\begin{cases}\nx(\vartheta) = (\cos \vartheta)x_0 + (\rho \sin \vartheta)\dot{x}_0 + [\rho(1 - \cos \vartheta)]\frac{\Delta p}{p} \\
\dot{x}(\vartheta) = \left(-\frac{1}{\rho}\sin \vartheta\right)\dot{x}_0 + (\cos \vartheta)\dot{x}_0 + (\sin \vartheta)\frac{\Delta p}{p}\n\end{cases}
$$

Da questo sistema è possibile ricostruire le prime due righe della matrice di trasferimento *R*.

Un discorso molto simile può essere fatto anche per lo spazio delle fasi assiali; si otterrà così:

$$
\begin{cases} z(\vartheta) = z_0 + \rho \vartheta \dot{z}_0 \\ \dot{z}(\vartheta) = \dot{z}_0 \end{cases}
$$

Un discorso un po' più complesso deve invece essere fatto per quanto riguarda lo spazio longitudinale delle fasi; in questo caso sarà infatti prima necessario trovare l'espressione per ∆*l* che non è già presente. Si parte dunque dalla relazione:

$$
\tau = \frac{L}{\nu} \tag{3}
$$

il cui differenziale sarà:

$$
d\tau = \frac{dL}{v} - \frac{L}{v^2} dv
$$

La lunghezza del bunch può essere definita nel modo seguente:

 $Δl ≅ −*vd*τ$ Combinando allora le ultime due relazioni scritte si ricava:

$$
\Delta l \cong -dL + L\frac{dv}{v} = -dL + L_0 \frac{dv}{v_0}
$$

dove *L0* e *v0* (dai quali si può anche ricavare <sup>τ</sup>*0*) si riferiscono al raggio centrale. Da considerazioni di tipo relativistico si giunge poi alla seguente espressione:

$$
\Delta l \cong -dL + \frac{L_0}{\gamma^2} \cdot \frac{\Delta p}{p} \tag{4}
$$

Si noti come l'espressione della lunghezza del bunch sia composta da due elementi: un termine relativo alla geometria ed uno dovuto allo spread di momento.

Facendo riferimento alla figura 1 ci si occupa dunque prima del termine geometrico.

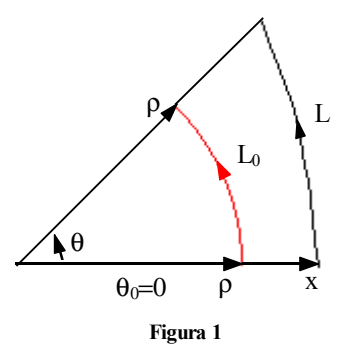

Tenendo conto della differenza tra la traiettoria di riferimento (in rosso) e quella effettivamente percorsa dalla particella (in nero) si deve innanzitutto fare riferimento alla seguente relazione:

$$
r = \rho + x \tag{5}
$$

Si avrà dunque:

$$
dL = \int_{0}^{v} \left(\sqrt{(rd\vartheta)^{2} + dr^{2} + dz^{2}} - \rho\right) d\vartheta
$$

Sviluppando al primo ordine si ricava:

$$
dL = \int_{0}^{v} \left( r \sqrt{1 + \left( \frac{1}{r} \cdot \frac{dr}{d\vartheta} \right)^{2} + \left( \frac{1}{r} \cdot \frac{dz}{d\vartheta} \right)^{2}} - \rho \right) d\vartheta
$$

Tenendo dunque conto dei soli termini del primo ordine si avrà:

$$
dL = \int_{0}^{\vartheta} (r - \rho) d\vartheta
$$

e quindi, combinando questa espressione con la relazione (5):

$$
dL = \int_{0}^{v} x d\vartheta
$$

Ricordando l'espressione di *x(*θ*)* precedentemente trovata nel sistema (2), si ricava:

$$
dL = \int_{0}^{v} \left[ (\cos \vartheta) x_0 + (\rho \sin \vartheta) x_0 + \rho (1 - \cos \vartheta) \frac{\Delta p}{p} \right] d\vartheta = (\sin \vartheta) x_0 + \rho (1 - \cos \vartheta) x_0 + \rho (\vartheta - \sin \vartheta) \frac{\Delta p}{p}
$$

Combinando allora quest'ultima espressione con la relazione (4) si ottiene, complessivamente:

$$
\Delta l = (\sin \vartheta) x_0 + \rho (1 - \cos \vartheta) \dot{x}_0 + \rho (\vartheta - \sin \vartheta) \frac{\Delta p}{p} + \frac{L_0}{\gamma^2} \cdot \frac{\Delta p}{p}
$$

### **Visita il sito http://spazioweb.inwind.it/maioli**

Si noti come il termine dovuto agli aspetti relativistici venga tenuto separato (e, come si vedrà, non comparirà nella matrice di trasferimento) in quanto non è un termine che dipende dal sistema ma dipende dal tipo di particella che viene utilizzata. A partire, dunque, da un vettore delle coordinate come il seguente:

$$
X = \begin{bmatrix} x \\ \dot{x} \\ z \\ \dot{z} \\ \Delta I \\ \Delta p \\ \Delta p \\ \Delta p \end{bmatrix}
$$

si avrà la seguente matrice di trasferimento:

$$
R = \begin{bmatrix} \cos \alpha & \rho \sin \alpha & 0 & 0 & 0 & \rho(1 - \cos \alpha) \\ -\frac{1}{\rho} \sin \alpha & \cos \alpha & 0 & 0 & 0 & \sin \alpha \\ 0 & 0 & 1 & \rho \alpha & 0 & 0 \\ 0 & 0 & 0 & 1 & 0 & 0 \\ -\sin \alpha & -\rho(1 - \cos \alpha) & 0 & 0 & 1 & -\rho(\alpha - \sin \alpha) \\ 0 & 0 & 0 & 0 & 0 & 1 \end{bmatrix}
$$

Si può osservare che la matrice non è composta solamente dalle tre matrici *Rx, Rz, R*∆*<sup>l</sup>* lungo la diagonale principale ma presenta anche altri elementi non nulli: gli elementi in alto a destra (*r16* ed *r26*) implicano un accoppiamento longitudinale-trasverso dovuto al fatto che la coordinata ∆*p/p* influenza *x* e la sua divergenza; gli elementi in basso a sinistra (*r51* ed *r52*) implicano invece che la lunghezza del bunch è influenzata dalle coordinate trasversali. Si tratta dunque di un accoppiamento non simmetrico.

Nel caso molto semplice di campo uniforme che si è analizzato, gli elementi della matrice *R* hanno un significato fisico molto immediato: osservando ad esempio la relazione:

$$
x(\vartheta)=r_{11}x_0
$$

si può facilmente comprendere, facendo anche riferimento alla figura 2, come il termine  $x_0$  non sia altro che uno spostamento traslatorio orizzontale a partire dalla traiettoria di riferimento (questo ovviamente vale fintanto che *x0* rimane decisamente più piccolo di  $\rho$ ).

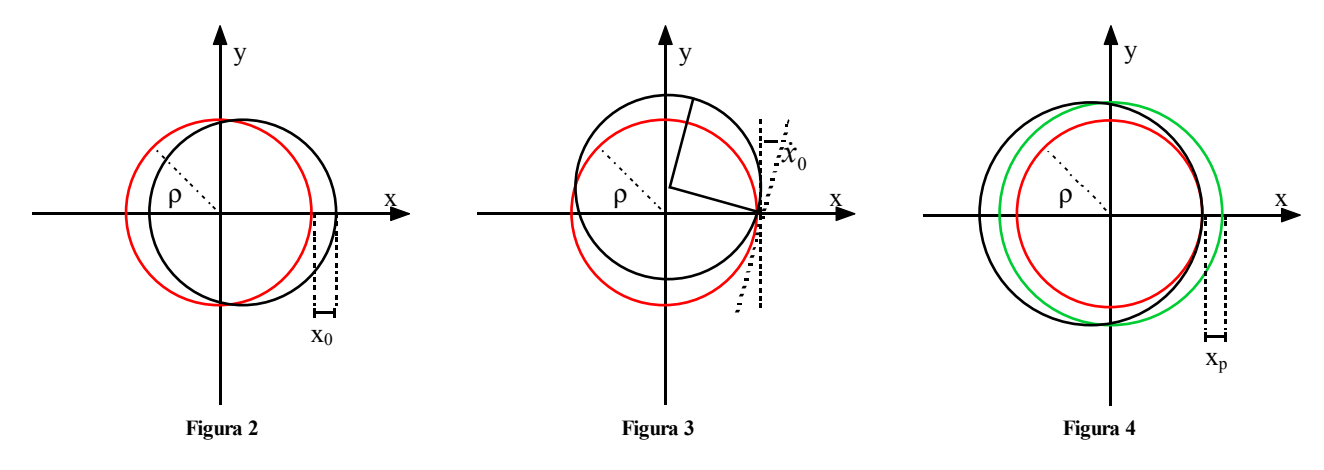

Considerando invece la relazione:

$$
x(\vartheta)=r_{12}\dot{x}_0
$$

si può osservare, facendo riferimento alla figura 3, che la divergenza relativa ad *x* non è altro che l'angolo tra la tangente della traiettoria di riferimento in un punto e la tangente della traiettoria effettiva nello stesso punto.

Nel caso, infine, della relazione

$$
x(\vartheta)=r_{16}\frac{\Delta p}{p}
$$

si può fare riferimento alla figura 4 nella quale, oltre alla traiettoria di riferimento (in rosso) e alla traiettoria effettiva (in nero), è mostrata anche la traiettoria di riferimento per un ∆*p/p* assegnato. Appare evidente che potendo scegliere tra la soluzione nera e quella verde, quest'ultima sia la scelta migliore, in quanto si eliminano le oscillazioni della particella.

# *Traiettorie nello spazio delle fasi: le autoellissi*

Tornando ora alla soluzione generale per l'oscillazione di betatrone:

$$
\begin{cases} x(\vartheta) = x_p + x_m \cos(v_x \vartheta + \varphi_x) \\ z(\vartheta) = z_m \cos(v_z \vartheta + \varphi_z) \end{cases}
$$

si può ora andare a valutare la traiettoria di una singola particella nello spazio delle fasi. Limitandosi per semplicità alla proiezione radiale si dovranno considerare le due seguenti relazioni:

$$
\begin{cases}\nx(\vartheta) = x_p + x_m \cos(\upsilon_x \vartheta + \varphi_x) \\
\dot{x}(\vartheta) = \frac{1}{\rho} \cdot \frac{dx}{d\vartheta} = \frac{1}{\rho} \left[ -x_m \upsilon_x \sin(\upsilon_x \vartheta + \varphi_x) \right]\n\end{cases}
$$

L'equazione della traiettoria sarà dunque:

$$
\left(\frac{x - x_p}{x_m}\right)^2 + \left(\frac{\dot{x}}{\frac{v_x x_m}{\rho}}\right)^2 = 1
$$

che altro non è che l'equazione di un'ellisse. Supponendo dunque che *xp* sia diversa da zero si potrà costruire una traiettoria come quella mostrata in figura 5; si parla in questo caso di spazio delle fasi traverso accoppiato e si ha:

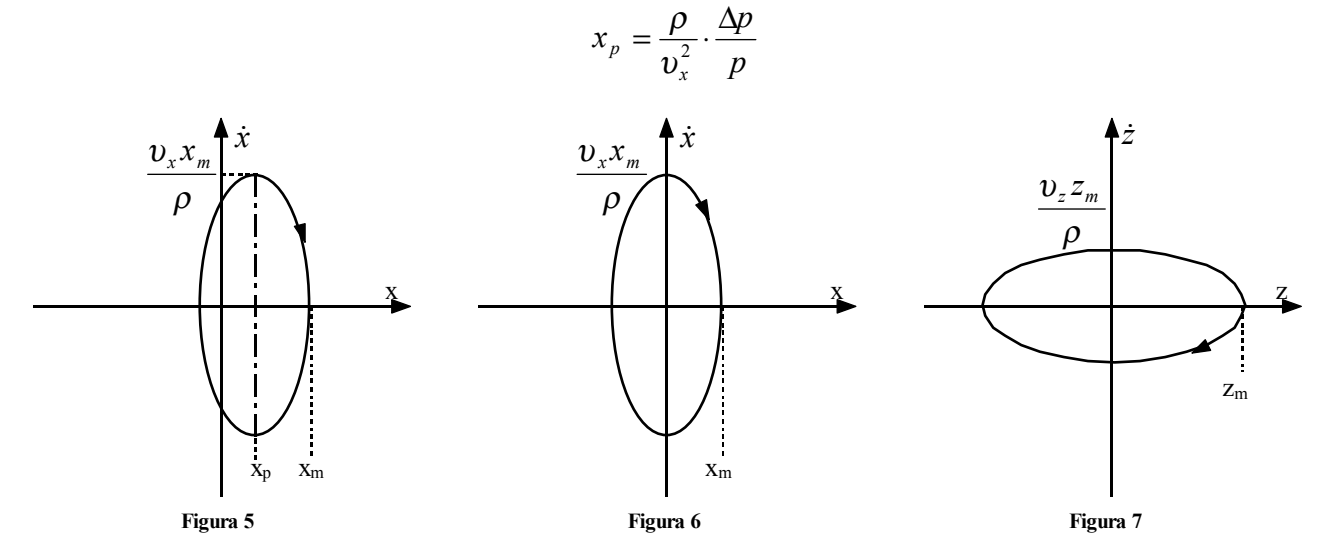

Nel caso, invece, in cui *xp* sia nulla, l'ellisse sarà quella mostrata in figura 6 e si ha uno spazio delle fasi disaccoppiato nel quale ∆*p/p* è nullo.

Il discorso fatto per la proiezione radiale vale ovviamente anche nel caso verticale e si può quindi fare riferimento alla figura 7.

Un acceleratore con focalizzazione debole può dunque essere completamente descritto grazie a due soli parametri: il raggio di curvatura  $\rho$  e la frequenza di focalizzazione (o tune) υ. È importante sottolineare che la traiettoria nello spazio delle fasi è una rappresentazione assolutamente indipendente dal valore di θ. È inoltre necessario osservare che le ellissi che sono state disegnate hanno una caratteristica particolare in quanto le lunghezze dei due semi-assi sono legate tra di loro dal valore di *xm* o di *zm*; le particolari ellissi per le quali valga un tale legame tra i due semi-assi prendono il nome di autoellissi.

Un altro modo, spesso utilizzato, per ricostruire la traiettoria nello spazio delle fasi prevede di intercettare una singola particella in un punto particolare dopo ogni giro. Supponendo che lo spazio delle fasi sia disaccoppiato è facile vedere che i punti risultanti dall'intercettazione di una particella nei diversi giri forma una raccolta di *N* punti come quelli mostrati in figura 8. L'N-esimo punto tornerà a sovrapporsi al primo sulla medesima traiettoria che risulterà ovviamente essere un'ellisse e, in particolare, l'autoellisse vista in precedenza. Supponendo che lo sfasamento iniziale  $\varphi$ sia nullo si possono dunque considerare le due seguenti relazioni:

$$
\begin{cases}\ny = y_m \cos(\nu 2\pi N) \\
\dot{y} = -\frac{y_m}{\rho} \sin(\nu 2\pi N)\n\end{cases}
$$

dove la y sarà intesa alternativamente come x o come z a seconda della necessità. Da quest'ultima relazione si otterrà:

$$
v = k \pm \frac{1}{N}
$$

dove k è un intero.

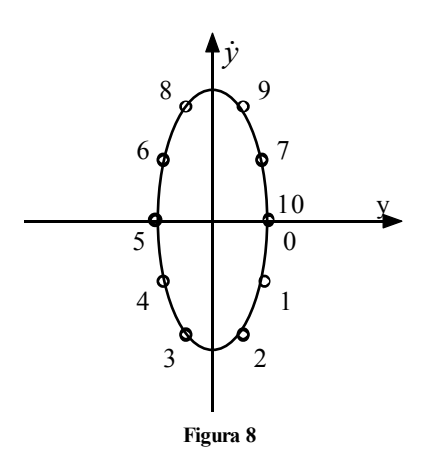

È allora evidente che la parte non intera di υ può essere valutata in base al numero di step necessari alla particella per tornare al punto di partenza (anche se in realtà la parte intera di υ viene solitamente ricavata in base ad altre considerazioni). Se ad esempio sono necessari 10 giri alla particella per tornare a ricoprire se stessa, e quindi si avrà una collezione di punti come quella mostrata in figura 8, è evidente che si avrà:

$$
\upsilon = k + 0.1
$$

Se la sequenza di punti seguirà il percorso inverso allora si avrà:

$$
v = k - 0.1
$$

È evidente che questa metodologia non può funzionare quando υ è intero oppure quando *N* è molto piccolo (2, 3 o 4); si vedrà comunque nel seguito che questi valori del tune number non sono accettabili per altri motivi.

#### *Il problema generale del matching*

Dato un fascio, caratterizzato da una sua emittanza, ed un acceleratore del quale siano note le capacità di focalizzazione (nel caso specifico di un acceleratore con focalizzazione debole sono, come già accennato, sufficienti ρ e <sup>υ</sup>) ci si può chiedere quale sia, nello spazio delle fasi, la migliore forma del fascio da inserirvi. Questo è noto come il problema del matching del fascio in un acceleratore ed è comune a tutte le macchine.

Il criterio generale è solitamente quello di minimizzare l'area che il fascio occupa nello spazio delle fasi; questa scelta ha due motivazioni:

- la prima, di carattere dinamico, è legata al fatto che le linearizzazione che sono state viste a proposito delle equazioni del moto sono ragionevoli solamente per piccole deviazioni dalla traiettoria di riferimento,
- la seconda, di carattere economico, è legata al fatto che una minimizzazione dell'area nello spazio delle fasi corrisponde ad una riduzione fisica delle dimensioni del fascio con una conseguente minimizzazione degli strumenti e dei campi che devono essere utilizzati.

Nel campo della focalizzazione debole le condizioni di matching corrispondono a fare in modo che il bordo dello spazio nel quale viene racchiuso il fascio corrisponda ad una autoellise. In particolare, dunque, un fascio caratterizzato da emittanza ε nello spazio delle fasi traverso imporrà la condizione secondo la quale:

$$
y_{\text{inv}} = \sqrt{\frac{\varepsilon}{\pi} \cdot \frac{\rho}{v}}
$$

dove *yinv* (che, ancora una volta, può a piacere essere inteso come *x* oppure come *z*) pone una condizione sull'ellisse che esprime il fascio (si faccia dunque riferimento alla figura 9). Quando tali condizioni vengono soddisfatte la dimensione del fascio diventa un'invariante all'interno della macchina in quanto tutte le particelle rimangono all'interno dell'ellisse di riferimento: ricordando infatti che il fascio è la fotografia della posizione di tutte le particelle del fascio ad un dato angolo mentre la traiettoria rappresenta la sequenza dei punti seguiti al variare dell'angolo, si avrà che le tre particelle rappresentate in figura 10 ad un certo istante, dopo un quarto di oscillazione si trovano nelle posizioni indicate in figura

11 mentre dopo mezza oscillazione si trovano nelle posizioni indicate in figura 12. Si nota quindi come rimangano sempre all'interno dell'ellisse che rappresenta il fascio.

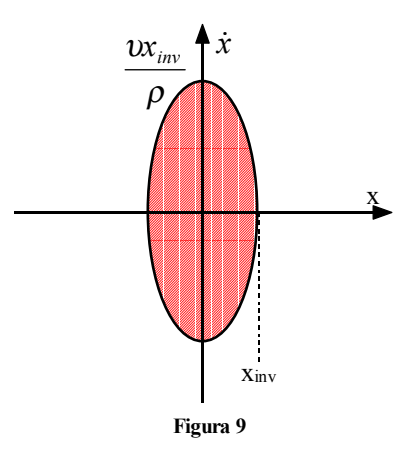

Il fascio che soddisfa la condizione di essere rappresentato da un'autoellisse si dice fascio matchato.

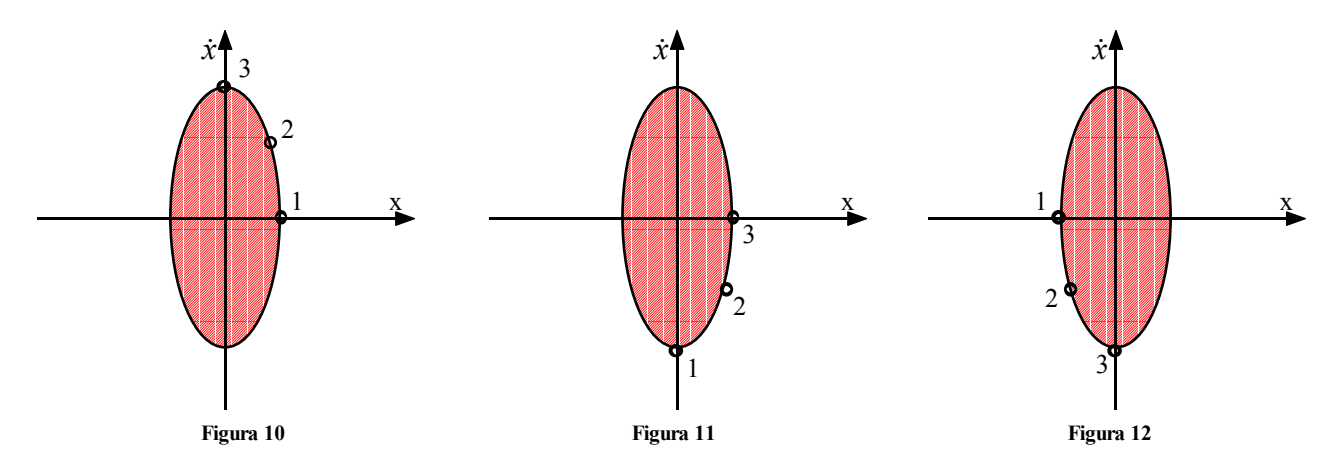

Dimostrare che la condizione di fascio matchato è la migliore è molto semplice; se anche si volesse infatti utilizzare un fascio di dimensioni inferiori rispetto a quello matchato (si faccia dunque riferimento alla figura 13), le singole particelle si muoverebbero comunque seguendo le autoellissi che le competono e quindi dopo *1/8* di oscillazione il fascio avrebbe la forma mostrata in figura 14, mentre dopo ¼ di oscillazione la sua forma sarebbe quella di figura 15. In sostanza il fascio non avrebbe delle dimensioni costanti ed in alcuni punti sarebbe molto più grosso di quello iniettato. Siccome la pulsazione del fascio non ha una frequenza intera, tutto il percorso verrebbe in qualche momento attraversato dal fascio nelle condizioni di massima larghezza; appare allora evidente che il fascio migliore è quello di dimensioni constanti che è descritto dalla sua autoellisse.

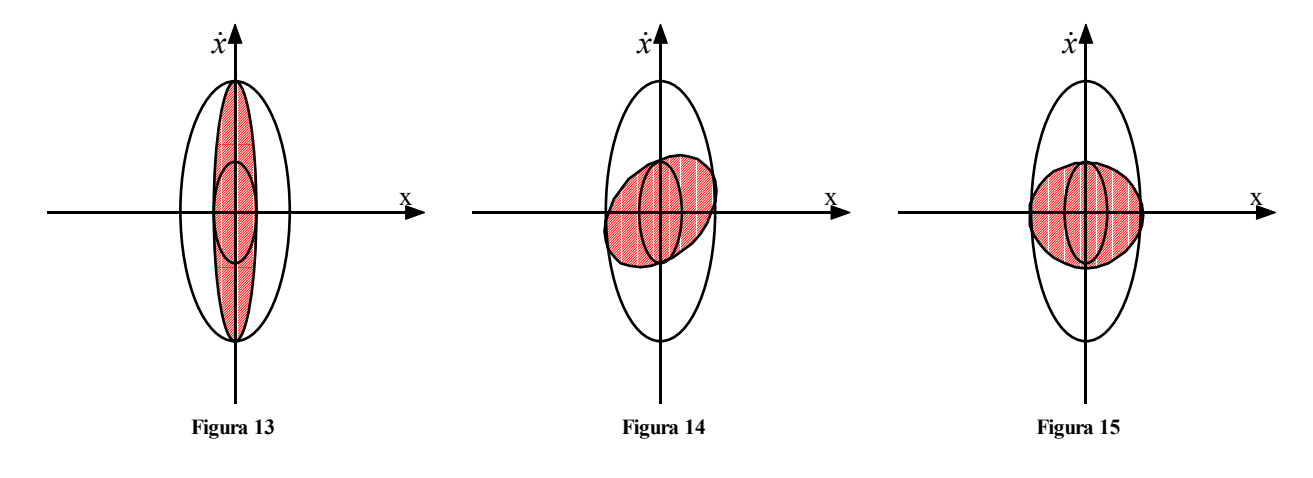

# **Campi magnetici a simmetria cilindrica: equazioni di moto e focalizzazione, matrice di trasferimento, matching e autoellissi, adiabatic damping.**

### *Il problema generale del matching*

Nella precedente lezione si è introdotto il problema del matching del fascio soffermandosi su un semplice caso nel quale era apparsa evidente la dipendenza non tanto dalla frequenza di focalizzazione υ quanto dalla sua radice. Per quanto riguarda il generico caso multidimensionale si incontreranno ovviamente maggiori difficoltà nella valutazione della matrice *R* che serve per sfruttare la relazione:

$$
\sigma_f = \sigma_i = R \sigma_i R^T
$$

e quindi ci si limita ad osservare lo schema generale e la sua rappresentazione grafica.

La relazione fondamentale relativa al fascio matchato è dunque la seguente:

$$
x_{\text{inv}} = \sqrt{x_0^2 + x_p^2}
$$

dove *x0* rappresenti le dimensioni del fascio nello spazio delle fasi disaccoppiato mentre *xp* sia la soluzione particolare, esprimibile nel modo seguente:

$$
x_p = \frac{\rho}{v^2} \cdot \frac{\Delta p}{p} = \frac{\rho}{v^2} \delta_0 \tag{1}
$$

Partendo dunque da un fascio rappresentato dall'autoellissi mostrata in figura 1, lo spread energetico del fascio provoca un'espansione delle dimensioni del fascio; in figura 2 è dunque mostrato l'iperellissoide in uno spazio tridimensionale, mentre in figura 3 sono rappresentate le tre proiezioni dell'iperellissoide (le tracce in rosso si rifanno sempre al caso senza spread energetico (ovvero con δ*0* nullo) in modo che sia possibile comprendere le differenze tra le due situazioni.

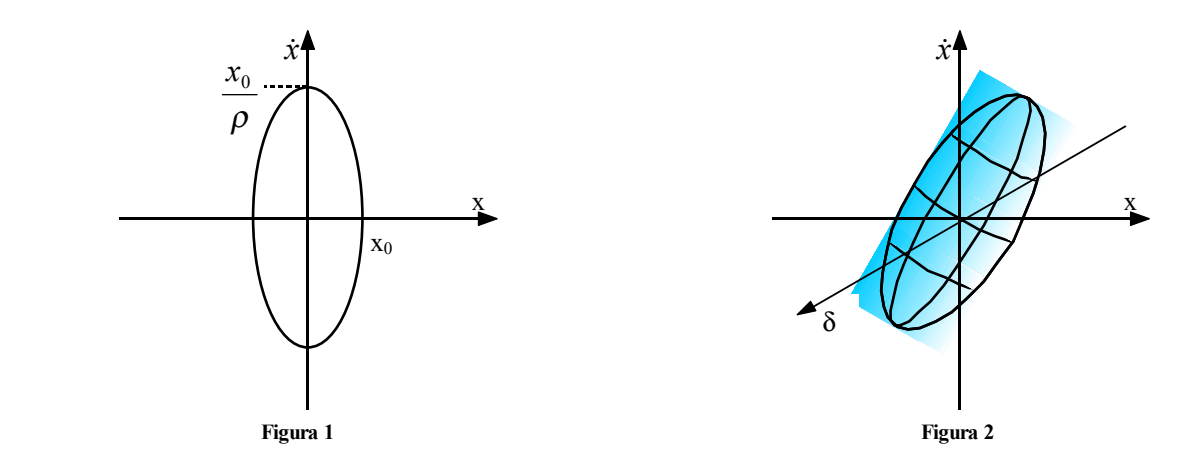

Il caso mostrato nelle prime quattro immagini si riferisce alla situazione in cui l'indice di campo è nullo, che è quello per il quale era stata effettivamente valutata la matrice di trasferimento *R* che si riduce, in questo caso, alla sottomatrice *R'* seguente:

$$
R' = \begin{bmatrix} \cos \alpha & \rho \sin \alpha & \rho (1 - \cos \alpha) \\ -\frac{1}{\rho} \sin \alpha & \cos \alpha & \sin \alpha \\ 0 & 0 & 1 \end{bmatrix}
$$

Da segnalare come in questa situazione si avrà:

$$
\begin{cases}\n\sigma_{13} = \rho \delta_0^2 \\
r_{13} = \frac{\rho \delta_0^2}{\sqrt{x_0^2 + \rho^2 \delta_0^2}}\n\end{cases}
$$

Nel caso in cui il parametro di campo *n* non sia nullo il discorso rimane qualitativamente valido ma si avrà:

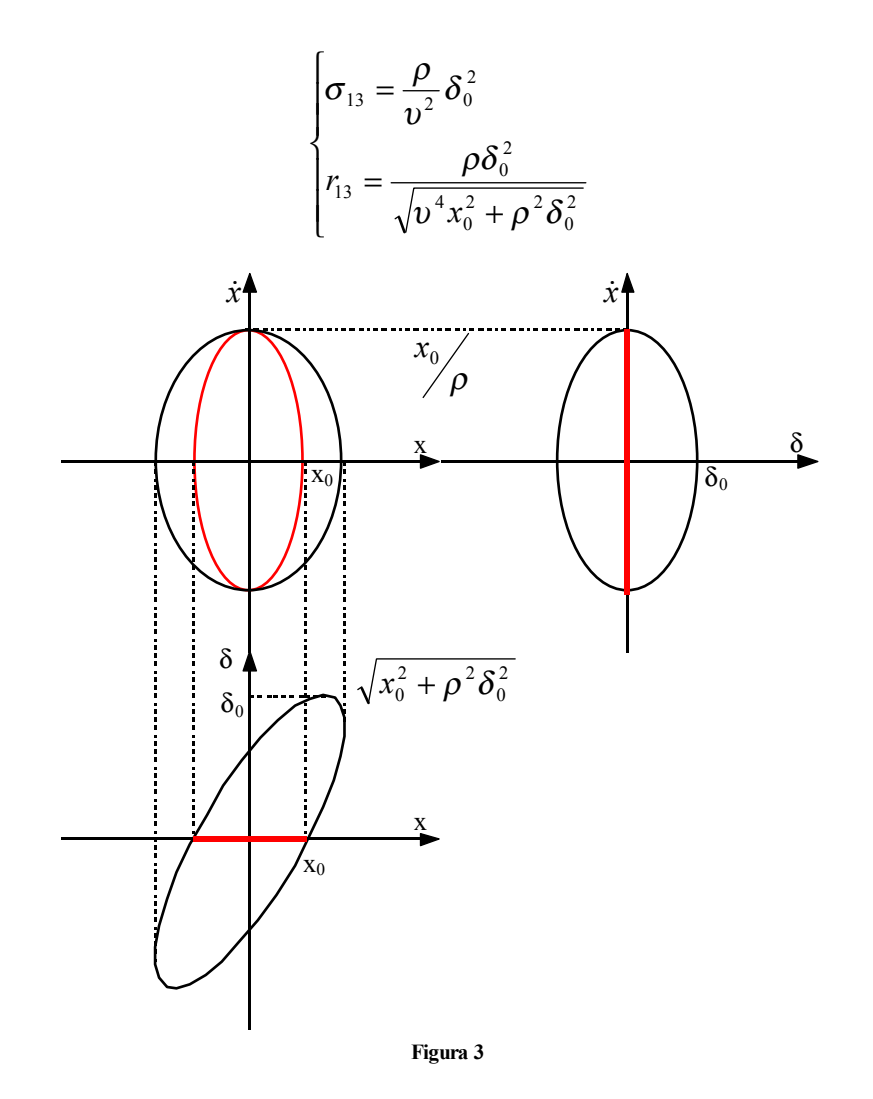

Il limite della focalizzazione debole consiste nel fatto che con l'aumentare di *x* il campo dovrebbe essere controllato con una precisione molto superiore rispetto al gauss, che è invece la massima consentita con i moderni controlli; quando il campo diventa troppo piatto (qualche decimo di gauss per millimetro) non si riesce più a lavorare in maniera efficace.

#### *Adiabatic damping*

Il problema del matching è stato fino ad ora affrontato nel caso semplice di campo costante e di assenza di accelerazione. Introducendo anche l'accelerazione nel sistema in analisi si osserverà una variazione dei parametri di focalizzazione (ρ e υ) che porteranno ad una generica variazione dell'emittanza (che non è normalizzata).

Un caso particolarmente interessante è quello nel quale le variabili in gioco cambiano con dei tempi caratteristici molto lunghi rispetto al periodo di rivoluzione (caso piuttosto frequente in macchine caratterizzate da cicli di accelerazione di  $10^3$  o  $10^6$  giri). Imporre un piccolo guadagno di energia per giro e una variazione molto lenta dei parametri di focalizzazione significa imporre che:

$$
\begin{cases} \frac{dT}{dN} << T\\ \frac{dv}{dN} << v \end{cases}
$$

dove *T* sia l'energia del fascio ed *N* il numero dei giri. In questa situazione è possibile fare riferimento all'approssimazione adiabatica (adiabatic damping) che porta, in definitiva, alla seguente dipendenza relativa alle oscillazioni trasverse:

$$
y_{\text{max}} \div \frac{1}{\sqrt{v_y B}}
$$

Nel caso del sincrotrone a focalizzazione debole  $\rho$  e v sono praticamente costanti e quindi la dipendenza appena vista si riduce ad una dipendenza dall'inverso della radice del campo *B* mentre, nel caso del ciclotrone classico, è il campo *B* a rimanere costante e quindi l'unico termine che varia è υ.

Prima di vedere come si giunge al risultato accennato è importante accertarsi che le condizioni di adiabatic damping siano effettivamente sempre possibili. Nel caso del sincrotrone non si fa fatica a credere che tali condizioni siano sempre verificate, in quanto il fascio entra in tali macchine già munito di una certa energia fornita da acceleratori precedenti, nel caso del ciclotrone classico, invece, le condizioni necessaria all'approssimazione adiabatica non sono sempre verificabili. Nel punto di inserzione del fascio (sorgente), per esempio, le particelle hanno un'energia di pochi *eV* e subiscono accelerazioni tutt'altro che trascurabili; nel punto di estrazione del fascio, inoltre, il campo decresce in maniera drastica rendendo anche in questo caso inutilizzabile l'approssimazione delle variazioni lente. Se, dunque, l'adiabatic damping permetterà di descrivere quello che avviene in tutto il sincrotrone, per il ciclotrone sarà applicabile solo ad una zona nella quale il fascio ha già subito una certa quota di accelerazione e non è ancora uscito dalla macchina. L'interfaccia con l'uscita e i primi giri delle particelle dovranno essere studiati con modelli differenti.

Esistono sostanzialmente due modi per affrontare il problema dell'adiabatic damping: il primo prevede di utilizzare le equazioni del moto, mentre il secondo sfrutta il teorema di Ehrenfest.

1) L'approccio legato alle equazioni del moto prende il nome di approccio WKB o anche SVEA (Slow Variyng Envelope Amplitude) e prevede di partire, appunto, dall'equazione del moto:

$$
\frac{d}{dt}(m\dot{z}) = -qv_{\vartheta}B_r
$$

La solita approssimazione al primo ordine permette di scrivere che:

$$
\begin{cases} v_{\vartheta} = v \\ B_r = -B_0 n \frac{z}{\rho} \end{cases}
$$

il che porta a scrivere l'equazione di moto nella forma seguente:

$$
\frac{d}{dt}(m\dot{z}) = m\omega^2 nz
$$

dove sia:

si ottiene:

$$
\omega = \frac{qB}{m}
$$

Battezzando allora:

$$
\omega_z^2 = n\omega^2
$$

$$
\ddot{z} + \frac{\dot{m}}{m}\dot{z} + \omega_z^2 z = 0
$$

Il termine in *z* è ovviamente legato alla focalizzazione mentre il termine nella derivata prima esprime l'accelerazione. Trattando l'equazione appena scritta come un oscillatore generalizzato è possibile supporre che esista una soluzione del tipo:

$$
z(t) = A(t)\cos[\phi(t)]
$$

Combinando le ultime due relazioni scritte si ottiene un'espressione che contiene seni e coseni che, considerati singolarmente, portano al seguente sistema:

$$
\begin{cases}\n\ddot{A} - A\dot{\phi}^2 + \frac{\dot{m}}{m}\dot{A} + \omega_z^2 A = 0 \\
A\ddot{\phi} + 2\dot{A}\dot{\phi} + \frac{\dot{m}}{m}A\dot{\phi} = 0\n\end{cases}
$$
\n(2)

L'approssimazione adiabatica prevede ora che tutti i termini di grado superiore al primo vengano eliminati: la condizione analitica perché questo sia possibile è la seguente:

$$
\left|\ddot{A} + \frac{\dot{m}}{m}\dot{A}\right| < \omega_z^2 A\tag{3}
$$

La prima equazione del sistema (2) assume allora la seguente forma:

$$
A\dot{\phi}^2 = \omega_z^2 A
$$

ovvero:

$$
\dot{\phi}^2=\omega_z^2
$$

e quindi:

$$
\dot{\phi} = \omega_z
$$

Il sistema può dunque essere riscritto nel modo seguente:

$$
\begin{cases} \dot{\phi} = \omega_z \\ A\ddot{\phi} + 2\dot{A}\dot{\phi} + \frac{\dot{m}}{m}A\dot{\phi} = 0 \end{cases}
$$

ovvero, sostituendo la prima nella seconda:

$$
\begin{cases} \dot{\phi} = \omega_z \\ A\dot{\omega}_z + 2A\omega_z + \frac{\dot{m}}{m}A\omega_z = 0 \end{cases}
$$

Risolvendo le due equazioni del sistema si ottiene:

$$
\begin{cases} \phi(t) = \phi_0 + \int_0^t \omega_z dt \\ \frac{d}{dt} (A^2 m \omega_z) = 0 \end{cases}
$$

Dalla seconda equazione appare ovvio che si potrà anche scrivere:

$$
A^2 m \omega_z = A_0^2 m_0 \omega_{z0}
$$

A questo punto è allora possibile ricavare il termine  $A_0$  ed infine ottenere:

$$
z(t) = A_0 \sqrt{\frac{m_0 \omega_{z0}}{m \omega_z}} \cos \left(\phi_0 + \int_0^t \omega_z dt\right)
$$

e quindi:

$$
z(t) \div \frac{1}{\sqrt{vB}}
$$

È ora necessario andare a valutare se effettivamente l'approssimazione adiabatica era possibile, ovvero se era verificata l'espressione (3). Questa si può scomporre nelle due espressioni seguenti:

$$
\left| \frac{1}{\omega_z^2} \cdot \frac{d\omega_z}{dt} \right| < 1
$$
\n
$$
\left| \frac{1}{\omega_z} \cdot \frac{\dot{m}}{m} \right| < 1
$$

Il loro significato fisico corrisponde effettivamente ad una lenta variazione sia di ciò che dipende dall'accelerazione che di ciò che dipende dalla variazione dei parametri del campo.

2) Il secondo approccio all'adiabatic damping si basa sul teorema di Ehrenfest e chiama in causa direttamente l'hamiltoniano. Un accenno ai passaggi analitici che vengono coinvolti in questa trattazione si può trovare nell'appendice 4, ora ci si limita solamente ad alcune considerazioni di tipo qualitativo e concettuale. Il teorema di Ehrenfest si basa sulla costanza dell'integrale d'azione, definito come segue:

$$
I(t) = \oint pdq
$$

Soffermandosi su una singola particella e quindi facendo riferimento alla sua traiettoria nello spazio delle fasi si supponga che, in un fascio matchato, una particella stia percorrendo la sua autoellisse come mostrato in figura 4. Una volta giunta al punto *A* avviene una brusca variazione di parametri; come conseguenza la particella si mette ora a percorrere una nuova autoellisse, mostrata in figura 5; il percorso complessivo è dunque quello mostrato in figura 6. L'integrale d'azione rappresenta in questo caso l'area racchiusa dall'ellisse; siccome l'area dell'ellisse finale è diversa dall'area dell'ellisse iniziale è evidente che una variazione brusca dei parametri non consente la conservazione dell'integrale d'azione. Dal punto di vista dall'intero fascio si ha inizialmente un fascio matchato come quello mostrato in figura 7 e, a seguito di una brusca variazione dei parametri, alla fine ci si troverà davanti ad un fascio non matchato che oscilla all'interno di una sua autoellisse come quello mostrato in figura 8.

Quando, invece, la variazione dei parametri è molto lenta, la descrizione centrata sulla singola particella vede il passaggio dall'autoellisse di figura 4 ad un autoellisse di area uguale (in questo modo l'integrale d'azione è conservato), come quella di 9 tramite il percorso mostrato in figura 10. Dal punto di vista dell'intero fascio, invece, si partirà da un fascio matchato come quello mostrato in figura 7 e si arriverà ad un fascio matchato come quello in figura 11. Si può dunque affermare che, tramite l'adiabatic damping, non è neppure più necessario dover trasportare il fascio da un punto ad un altro: se infatti il fascio viene introdotto nella macchina matchato con le condizioni di inserzione nella macchina, esso si manterrà matchato per tutte le condizioni della macchina.

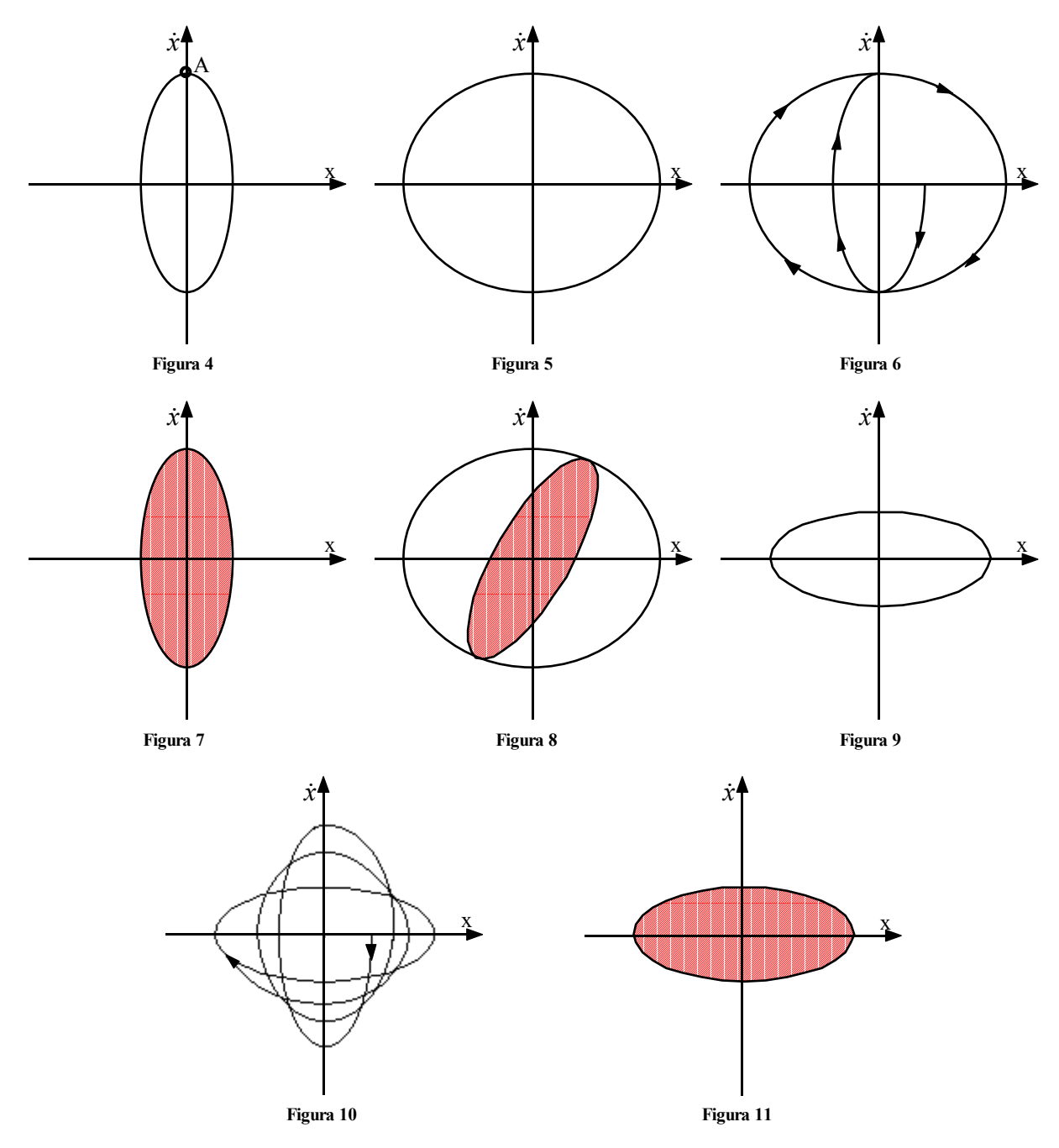

**Altri sistemi focalizzanti: edge focusing, magnete di analisi, quadrupoli magnetici e elettrostatici, matching e trasporto periodico, sistemi telescopici.**

La focalizzazione debole fin qui vista non è ovviamente l'unico modo per focalizzare un fascio e, per di più, presenta delle limitazioni alle quali si è già accennato.

### *Focalizzazione di bordo*

Tra le altre metodiche di focalizzazione esiste la focalizzazione di bordo (edge focusing) che ha permesso di passare, dai *3 GeV* solitamente raggiungibili con un sincrotrone classico (come il Cosmotron) ai *12 GeV* ottenibili con una macchina nota come ZGS (Zero Gradient Synchrotron).

### **Visita il sito http://spazioweb.inwind.it/maioli**

Si faccia dunque riferimento ad un magnete a settore, come quello mostrato in pianta ed in sezione nelle figure 12 e 13; dalla prima di queste due immagini si nota come la caratteristica principale di questo magnete sia la sua perpendicolarità rispetto alla traiettoria di riferimento *s*, dalla figura 13, invece, si nota che il campo magnetico è presente anche all'esterno del magnete. In figura 14 è dunque mostrato l'andamento del campo nella zona di bordo nel caso reale (in nero) e nel caso dell'approssimazione di hard edge (in rosso) che si utilizza per gestire in modo più facile questa situazione. Il campo nella zona di bordo prende il nome di campo di fringing; è importante precisare che tutte le considerazioni che verranno fatte da ora in avanti a proposito della focalizzazione di bordo sono significative solamente se il campo di fringing è affettivamente concentrato in una zona relativamente piccola all'ingresso (e ovviamente anche all'uscita) del magnete: questo accade con magneti cha abbiano un gap di dimensioni molto piccole rispetto alla loro lunghezza; nel caso di magneti con gap paragonabile all'intera lunghezza il campo di fringing si estende per tutto il magnete e i discorsi che si stanno per fare non hanno senso.

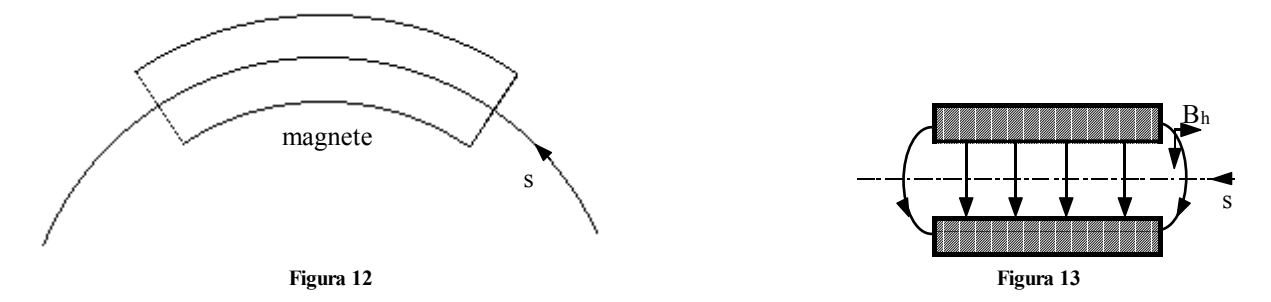

Un magnete come quello che è stato introdotto è in grado di focalizzare sia assialmente che radialmente solamente se il suo indice di campo *n* è compreso tra *0* ed *1*; volendo però, per semplicità, lavorare con un magnete con *n* nullo, ci si troverebbe nell'impossibilità di focalizzare assialmente.

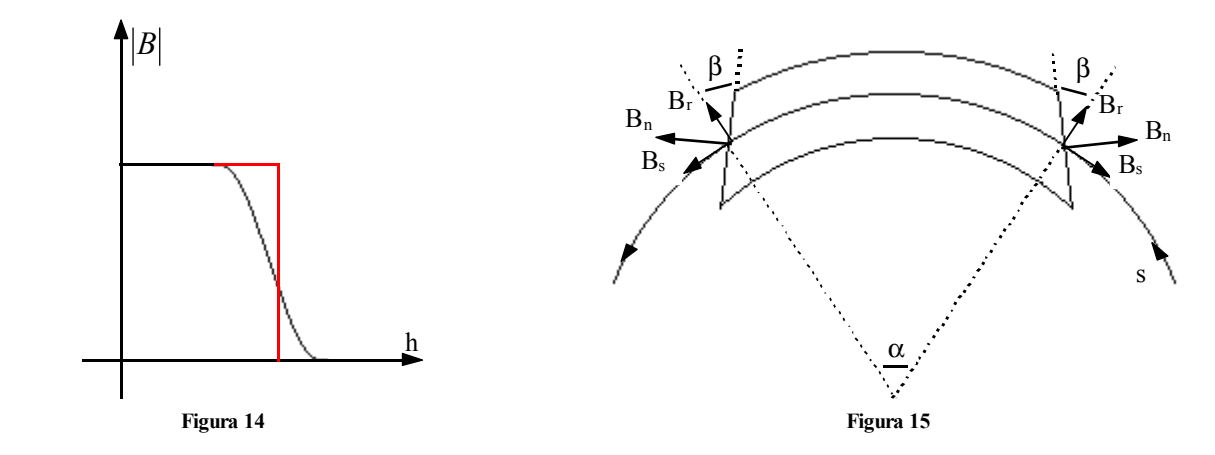

Per risolvere questo problema e tornare ad ottenere focalizzazione assiale anche con *n* nullo si utilizza un magnete come quello mostrato in figura 15 nel quale cade la perpendicolarità nei confronti della traiettoria *s*. Avendo introdotto questo tipo di magnete è possibile fare l'approssimazione di traiettoria impulsiva nella quale si suppone che, nel momento dell'ingresso nel magnete, il fascio, pur non cambiando la propria posizione, cambi la propria divergenza.

Il nuovo magnete introdotto permette di ottenere una componente radiale del campo che prima non c'era; si avrà allora che un fascio che entri nel magnete sollevato di una certa quota *z* rispetto alla traiettoria di riferimento sentirà la seguente forza:

$$
F_z = qv_r B_\vartheta - qv_\vartheta B_r
$$

Considerando il disaccoppiamento al primo ordine per il moto assiale si avrà:

$$
v_r=0
$$

e quindi rimane:

$$
m\frac{d^2z}{dt^2} = -qv_{\vartheta}B_r
$$

Cambiando la variabile indipendente e passando dal tempo *t* alla lunghezza *s* si ricava:

$$
\frac{d}{ds}\left(\frac{dz}{ds}\right) = -\frac{1}{B\rho}B_r
$$

Facendo ora riferimento alla figura 16 si integra dal punto  $s_1$  immediatamente fuori dal magnete al punto  $s_2$ immediatamente dentro; si ricaverà:

$$
\dot{z}(s_2) - \dot{z}(s_1) = \Delta \dot{z} = \int_{s_1}^{s_2} -\frac{B_r}{B\rho} ds
$$
\n(4)

L'approssimazione di traiettoria impulsiva afferma dunque che la coordinata *z* non cambia durante l'attraversamento del campo di fringing e quindi l'integrale può essere valutato lungo il percorso mostrato in figura 16, facendo riferimento al fatto che:

$$
\oint \vec{B} \cdot \vec{dl} = 0
$$

Lungo il lato CD l'integrale è nullo in quanto la componente *Bs* è per definizione nulla sul piano mediano; lungo il lato AD l'integrale è nullo in quanto si è all'esterno del campo di fringing.

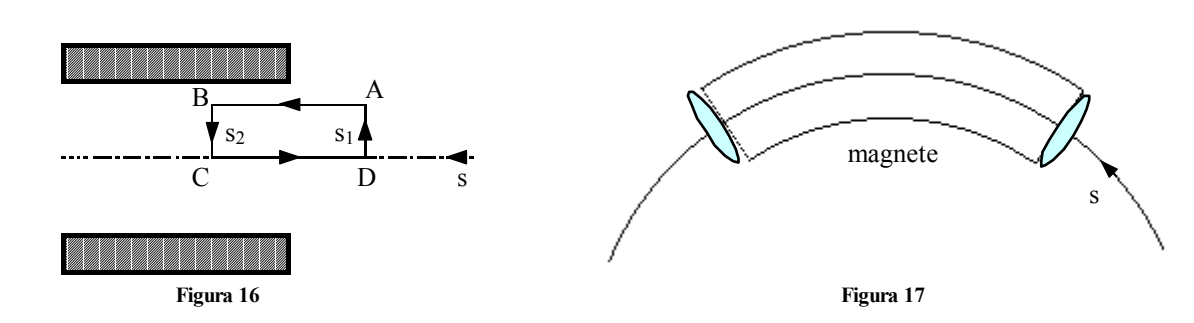

Rimane dunque:

$$
\int_{A}^{B} B_{s} ds = \int_{s_{1}}^{s_{2}} B_{s} ds = -B_{0} z = \int_{B}^{C} B_{z} dz
$$

All'ingresso del magnete si avrà allora:

$$
B_r = -B_s t g \beta
$$

Sostituendo nella (4) si ricava dunque:

$$
\Delta \dot{z} = -\frac{z}{\rho} t g \beta
$$

Trattandosi di un fenomeno impulsivo, l'effetto all'ingresso del magnete può essere descritto con l'analogia con la lente sottile e quindi si può fare riferimento alla seguente relazione matriciale:

$$
\begin{bmatrix} z \\ z \end{bmatrix} = \begin{bmatrix} 1 & 0 \\ -\frac{tg\beta}{\rho} & 1 \end{bmatrix} \begin{bmatrix} z_0 \\ z_0 \end{bmatrix}
$$

Dal punto di vista del moto assiale, dunque, il magnete di figura 15 è equivalente al magnete di figura 12, corredato di due lenti focalizzanti alle estremità (si veda la figura 17).

Un discorso analogo può essere fatto anche per il piano orizzontale, per il quale si troverà però un effetto defocalizzante; facendo infatti riferimento alla figura 18, si vede che la divergenza (a causa del fatto che mentre la traiettoria di riferimento gira, quella sfasata di *x* continua per un po' ad andare dritta) è data da:

$$
\dot{x} = \frac{d}{\rho}
$$

essendo:

$$
d = x \iota g \beta
$$

Se ne ricava dunque che:

$$
\Delta \dot{x} = \frac{tg\beta}{\rho} x
$$

e quindi la matrice di trasferimento sarà quella che appare nella seguente relazione:

$$
\begin{bmatrix} x \\ \dot{x} \end{bmatrix} = \begin{bmatrix} \frac{1}{tg\beta} & 0 \\ \frac{1}{\rho} & 1 \end{bmatrix} \cdot \begin{bmatrix} x_0 \\ \dot{x}_0 \end{bmatrix}
$$

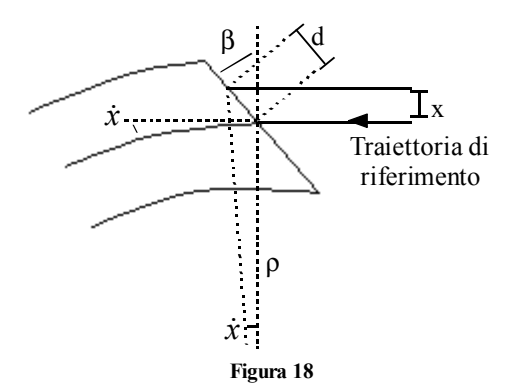

Una rappresentazione come quella di figura 17 è quindi possibile anche nel caso orizzontale, nel quale, però, le due lenti sottili saranno defocalizzanti.

Combinando in maniera opportuna le matrici è possibile creare una matrice di trasferimento che descriva un magnete di settore con angolo di ingresso β*1* e angolo di uscita β*2*. Nel caso i due angoli siano uguali è possibile creare la matrice di trasferimento verticale e orizzontale relativa all'intero magnete moltiplicando tra di loro le due matrici relative alle lenti con la matrice relativa al magnete; si otterrà dunque:

$$
\begin{cases}\nR_v = \begin{bmatrix} \frac{1}{\log \beta} & 0 \\ -\frac{tg\beta}{\rho} & 1 \end{bmatrix} \begin{bmatrix} 1 & \rho\alpha \\ 0 & 1 \end{bmatrix} \begin{bmatrix} \frac{1}{\log \beta} & 0 \\ -\frac{tg\beta}{\rho} & 1 \end{bmatrix} \\
R_h = \begin{bmatrix} \frac{1}{\log \beta} & 1 \\ \rho & 1 \end{bmatrix} \begin{bmatrix} \cos \alpha & \rho \sin \alpha \\ -\frac{1}{\rho} \sin \alpha & \cos \alpha \end{bmatrix} \begin{bmatrix} 1 & 0 \\ \frac{tg\beta}{\rho} & 1 \end{bmatrix}\n\end{cases}
$$

ovvero:

$$
\begin{cases}\nR_v = \left[ \frac{1 - \alpha g \beta}{\rho} \frac{\rho \alpha}{2 \alpha g^2 \beta} \right] \\
R_h = \left[ \frac{\cos \alpha + \sin \alpha g \beta}{\rho} \frac{\rho \sin \alpha}{2 \alpha g^2 \beta} \frac{\rho \sin \alpha}{2 \alpha g^2 \beta} \frac{\rho \sin \alpha}{2 \alpha g^2 \beta}\right]\n\end{cases}
$$

Molto spesso, negli acceleratori ad alte energie, per problemi di costi vengono utilizzati i magneti quadrati, mostrati in figura 19, caratterizzati dal fatto che le facce di ingresso e di uscita sono parallele.

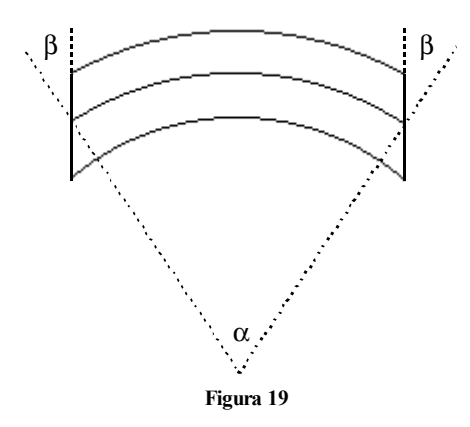

Appare evidente che la relazione tra gli angoli è in questo caso la seguente:

$$
\beta=\frac{\alpha}{2}
$$

Le due matrici di trasferimento  $R<sub>v</sub>$  ed  $R<sub>h</sub>$  diventano allora:

$$
\begin{cases}\nR_v = \begin{bmatrix}\n1 - \alpha t g \frac{\alpha}{2} & \rho \alpha \\
-\frac{1}{\rho} \left(2 t g \frac{\alpha}{2} - \alpha t g^2 \frac{\alpha}{2}\right) & 1 - \alpha t g \frac{\alpha}{2}\n\end{bmatrix} \\
R_h = \begin{bmatrix}\n1 & \rho \sin \alpha \\
0 & 1\n\end{bmatrix}\n\end{cases}
$$

In questo modo si è mantenuta la focalizzazione in direzione verticale ma si è annullata la defocalizzazione in direzione orizzontale.

Il magnete a settore (caratterizzato da β nullo) e il magnete quadrato (con β pari ad α*/2*) diventano dunque i due estremi all'interno dei quali lavorare quando si vogliono utilizzare magneti con *n* nullo: il magnete a settore con *n*  nullo focalizza infatti solo orizzontalmente ma non interviene sulla direzione verticale, il magnete quadrato focalizza invece verticalmente ma non orizzontalmente; se si vuole avere un po' di focalizzazione in entrambi i pini si sceglierà un magnete con angolo β compreso tra zero ed α*/2*.

Nei grandi acceleratori, nei quali il raggio di curvatura ρ è molto grande, anche con magneti di 5 o 10 metri l'angolo α sarà talmente piccolo che le matrici *Rv* ed *Rh* potranno assumere, per un magnete quadrato, la seguente forma:

$$
\begin{cases}\nR_v = \begin{bmatrix}\n1 - \frac{\alpha^2}{2} & \rho \alpha \\
-\frac{\alpha}{\rho} & 1 - \frac{\alpha^2}{2}\n\end{bmatrix} \\
R_h = \begin{bmatrix}\n1 & \rho \alpha \\
0 & 1\n\end{bmatrix}\n\end{cases}
$$

Nel caso di un magnete a settore, invece, si avrebbe:

$$
\begin{cases}\nR_v = \begin{bmatrix}\n1 & \rho \alpha \\
0 & 1\n\end{bmatrix} \\
R_h = \begin{bmatrix}\n1 - \frac{\alpha^2}{2} & \rho \alpha \\
-\frac{\alpha}{\rho} & 1 - \frac{\alpha^2}{2}\n\end{bmatrix}\n\end{cases}
$$

# **Altri sistemi focalizzanti: edge focusing, magnete di analisi, quadrupoli magnetici e elettrostatici, matching e trasporto periodico, sistemi telescopici.**

### *Il magnete di analisi*

Una applicazione della focalizzazione di bordo è il magnete di analisi, di cui si è già accennato a proposito del Tandem e del Van de Graaff e del quale viene mostrata una semplice configurazione simmetrica in figura 1.

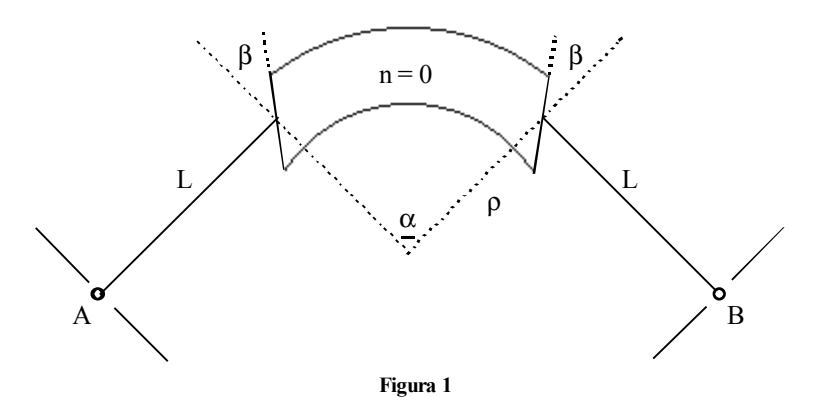

Il punto A e il punto B, posti in prossimità di due collimatori, prendono rispettivamente il nome di punto oggetto e punto immagine. Un sistema di questo tipo sarà ovviamente rappresentato da una matrice di trasferimento generica del tipo:

$$
M = \begin{bmatrix} m_{11} & m_{12} & 0 & 0 & 0 & m_{16} \\ m_{21} & m_{22} & 0 & 0 & 0 & m_{26} \\ 0 & 0 & m_{33} & m_{34} & 0 & 0 \\ 0 & 0 & m_{43} & m_{44} & 0 & 0 \\ m_{51} & m_{52} & 0 & 0 & 1 & m_{56} \\ 0 & 0 & 0 & 0 & 0 & 1 \end{bmatrix}
$$

Per poter parlare di magnete di analisi bisogna introdurre la condizione di esistenza della relazione oggettoimmagine nel piano disperso, ovvero nel piano in cui c'è dipendenza da ∆*p/p* (è questo l'unico caso in fisica degli acceleratori in cui si utilizza effettivamente questa relazione); questa condizione si traduce nell'imporre che sia:

$$
m_{12}=0
$$

Considerando la composizione della matrice che descrive il primo tratto nel vuoto (di lunghezza *L*), la matrice che esprime l'ingresso nel magnete, la matrice che esprime il percorso all'interno del magnete, la matrice che esprime l'uscita dal magnete e, infine, la matrice che esprime il secondo tratto nel vuoto (ancora di lunghezza *L*) e imponendo la condizione appena vista, si ottiene:

$$
m_{34}=0
$$

e anche:

$$
\int t g \beta = \frac{1}{2} t g \alpha
$$

$$
L = \frac{2\rho}{t g \frac{\alpha}{2}}
$$

*Nel caso mostrato in figura 1 si ha un magnete con n nullo,* α *è un angolo retto e si supponga che* β *valga 26,57*°*. Sostituendo i valori numerici si otterrà:* 

$$
L=2\rho
$$

*La matrice che si riferisce alla focalizzazione orizzontale si otterrà estrapolando alcuni elementi dalla matrice principale, e sarà:* 

$$
M_{h} = \begin{bmatrix} m_{11} & m_{12} & m_{16} \\ m_{21} & m_{22} & m_{26} \\ m_{61} & m_{62} & m_{66} \end{bmatrix} = \begin{bmatrix} -1 & 0 & 4\rho \\ -\frac{3}{4} \cdot \frac{1}{\rho} & -1 & \frac{3}{2} \\ 0 & 0 & 1 \end{bmatrix}
$$

*Nel caso della matrice che si riferisce alla focalizzazione verticale si avrà invece:* 

$$
M_{v} = \begin{bmatrix} m_{33} & m_{34} \\ m_{43} & m_{44} \end{bmatrix} = \begin{bmatrix} -1 & 0 \\ -1 + \frac{\pi}{8} & -1 \end{bmatrix}
$$

Il magnete di analisi permette di analizzare il fascio in quanto permette di capire quale valore di  $\delta$  (ovvero quale valore di ∆*p/p*) caratterizza il fascio che viene intercettato dal collimatore finale. Si definiscano dunque magnificazione (*M*), dispersione (*D*) e dispersione angolare (*D'*) le tre grandezze riportate di seguito:

$$
|m_{11}| = M
$$
  

$$
m_{16} = D
$$
  

$$
m_{26} = D'
$$

Si supponga ora, per semplicità, che l'ellissoide che descrive il fascio sia in realtà un cilindro (si faccia riferimento alla figura 2) in modo che abbia una sezione costante per qualunque valore di  $\delta$ .

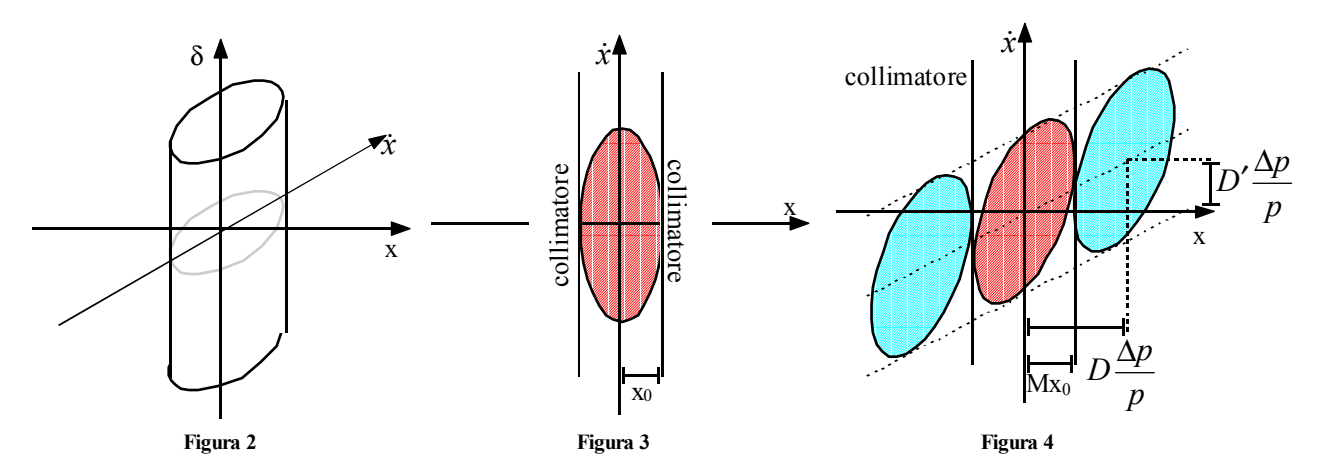

Ponendo nel punto oggetto un collimatore di larghezza *2x0* si seleziona l'esatta larghezza del fascio e quindi quello che si vedrà in tale punto sarà quanto mostrato in figura 3. Dato un valore di magnificazione *M*, di dispersione *D* e di dispersione angolare *D'*, quello che si osserverà in prossimità del collimatore nel punto immagine sarà quanto mostrato in figura 4. Appare dunque evidente che l'unico fascio che attraversa indenne il collimatore finale (risultando amplificato del fattore *M*) sarà quello con  $\delta$  nullo (in rosso in figura 4); quando invece  $\delta$  è non nullo una parte del fascio viene intercettata dal collimatore e quindi va persa. Quando  $\delta$ (positivo o negativo) è tale da avere:

$$
D\frac{\Delta p}{p} = 2Mx_0
$$

il fascio corrispondente viene completamente intercettato dal collimatore (fasci in azzurro in figura 4). Dall'ultima relazione scritta si può ricavare la seguente espressione:

$$
\frac{p}{\Delta p} = \frac{D}{M} \cdot \frac{1}{2x_0}
$$

detta risoluzione.

Siccome i termini *D* ed *M* dipendono dal sistema mentre il termine *x0* dipende dal fascio, per comparare macchine differenti, si fa riferimento ad una situazione nella quale *2x0* sia pari ad un millimetro e si definisce il potere risolvente della macchina:

$$
R = \frac{D}{M}
$$

Nel caso visto in precedenza appare evidente che il potere risolvente varia come  $\rho$  e quindi tanto più una macchina è grande tanto più ha un buon potere risolvente.

*Nel caso di un fascio di protoni da 100 MeV che va incontro ad un magnete di analisi a 90*° *di raggio* ρ *pari ad 1,5 m, campo magnetico B pari ad 1 T e angolo* β *pari a 26,57*° *si avrà:* 

$$
\begin{cases}\nL = 2\rho = 3m \\
B\rho = 1,5Tm\n\end{cases}
$$

*Il potere di risoluzione sarà:* 

$$
R = \frac{D}{M} = 4\rho = 6000
$$

*Lo spread energetico del fascio che supera il collimatore finale sarà dunque:* 

$$
\frac{\Delta E}{E} \cong 2\frac{\Delta p}{p} = \frac{1}{3000}
$$

*Come conseguenza si avrà:* 

# $\Delta E = +30keV$

Il magnete di analisi ha delle applicazioni anche fuori dal mondo degli acceleratori veri e propri, sia a livello di sorgente che a livello di target. A livello di sorgente una applicazione molto interessante è quella del separatore di carica: tale applicazione si basa sul fatto che il magnete di analisi è un selezionatore del *B*ρ che può essere espresso come:

$$
B\rho = \sqrt{2m_0 \frac{V}{q/4}}
$$

dove *A* è la massa atomica della specie in questione. Variando dunque opportunamente il voltaggio si riescono a selezionare delle opportune specie atomiche in base al loro rapporto *q/A*; proprio in questo rapporto si cela però anche il punto debole di questa macchina (che potrebbe essere per esempio utilizzata in uscita da un Tandem) in quanto, per esempio, non c'è nessun modo per discriminare un  $C_1^2$ <sup>3+</sup> da un  $O_1^2$ <sup>4+</sup> che hanno il medesimo rapporto  $q/A$ . I selettori di carica basati sui magneti di analisi (che necessitano di magneti piccoli ma utilizzano fasci abbastanza larghi) stanno comunque soppiantando i filtri di Wien che selezionavano la carica usando un campo elettrico perpendicolare ad un campo magnetico (cosa abbastanza complicata da ottenere e da gestire) e facevano uso della forza di Lorentz.

Una seconda applicazione, questa volta a livello di target, riguarda gli spettrometri. Questi sono strumenti complicatissimi da realizzare (molto spesso bisogna trattare il campo magnetico con precisioni che raggiungono il quarto ordine) che sfruttano due o più magneti di analisi (mantenuti su rotaie e quindi in grado di spazzare un grosso angolo solido dietro un target) che convogliano i segnali ad un rivelatore di piano focale. Questi strumenti devono avere un altissimo potere risolutivo (nell'ordine dei 10.000).

*Lezione numero 12 5 Novembre 2001* 

# **Altri sistemi focalizzanti: edge focusing, magnete di analisi, quadrupoli magnetici e elettrostatici, matching e trasporto periodico, sistemi telescopici.**

#### *Quadrupoli magnetici*

Un ulteriore sistema di focalizzazione, proposto nel 1952 da Courant, Livingstone e Snyder, è il quadrupolo magnetico, molto utilizzato in situazioni dove non ci sia accoppiamento tra i sottospazi delle fasi e dove il moto del fascio sia lineare (la traiettoria di riferimento non deve dunque avere delle deflessioni).

Da ora in avanti si considererà dunque il sistema di riferimento mostrato in figura 1 dove *x* e *z* siano le direzioni trasverse mentre *s* sarà la dimensione longitudinale.

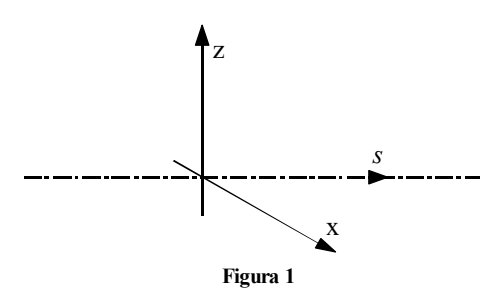

L'assenza di deflessione implica ovviamente che non ci debba essere alcun campo trasversale, la mancanza di accoppiamento tra i sottospazi implica invece che lungo l'asse *s* non ci sia alcun campo longitudinale, ovvero che:

$$
B_s = 0 \tag{1}
$$

La linearità del moto sarà invece data da relazioni come le seguenti:

$$
\begin{cases}\nB_x = cz \\
B_z = cx\n\end{cases}
$$
\n(2)

Per quanto riguarda, in particolare, la direzione *x*, si avrà la seguente equazione del moto:

$$
m\frac{d^2x}{dt^2} = q(v_yB_z - v_zB_y)
$$

Dalla relazione (1) e ricordando la sostanziale coincidenza di *y* ed *s* si otterrà:

$$
m\frac{d^2x}{dt^2} = qvB_z
$$

ovvero, per quanto detto a proposito della linearità:

$$
m\frac{d^2x}{dt^2} = qvcx
$$

Perché ci sia focalizzazione l'equazione appena scritta deve essere l'equazione di un oscillatore armonico e quindi si dovrà in realtà avere:

$$
m\frac{d^2x}{dt^2} = -qvcx
$$

Per quanto riguarda, invece, la direzione *z*, si avrà la seguente equazione del moto:

$$
m\frac{d^2z}{dt^2} = q(v_xB_y - v_yB_x)
$$

ovvero:

$$
m\frac{d^2x}{dt^2} = -qvB_x
$$

e quindi:

$$
m\frac{d^2z}{dt^2} = -qvcz
$$

Perché effettivamente ci sia focalizzazione in entrambi i piani trasversali, quindi, il sistema (2) deve essere corretto nel modo seguente:

$$
\begin{cases}\nB_x = cz \\
B_z = -cx\n\end{cases} \tag{3}
$$

Il campo che soddisferà a queste espressioni lineari dovrà anche soddisfare le equazioni di Maxwell, secondo le quali:

$$
\begin{cases} \text{div}B = 0\\ \text{rot}B = 0 \end{cases}
$$

Dalla teoria relativa alla magnetostatica nel vuoto si introduce dunque un potenziale magnetostatico φ secondo il quale:  $B = \text{grad}\phi$ 

con:

$$
\nabla^2 \phi = 0
$$

che altro non è che l'equazione di Laplace. Sostanzialmente, dunque, se si riesce a trovare un potenziale che soddisfa l'equazione di Laplace, si sarà sicuri di aver trovato un campo magnetico che soddisfa le equazioni di Maxwell. Il più semplice potenziale magnetostatico che soddisfa le condizioni richieste è il seguente:

 $\phi(s, x, z) = G(s) x z$ 

dal quale si ricava:

$$
\begin{cases}\nB_s = B_y = G(s)x \\
B_x = G(s)z \\
B_z = G(s)x\n\end{cases}
$$

Si nota dunque che non è in effetti possibile avere focalizzazione in entrambi gli assi in quanto non è presente il segno meno che si è visto necessario nel sistema (3). In un quadrupolo reale la funzione *G(s)* ha l'andamento mostrato in nero in figura 2, la modellizzazione si riferirà invece al profilo hard-edge mostrato in rosso nella medesima figura che sottende la medesima area del caso reale.

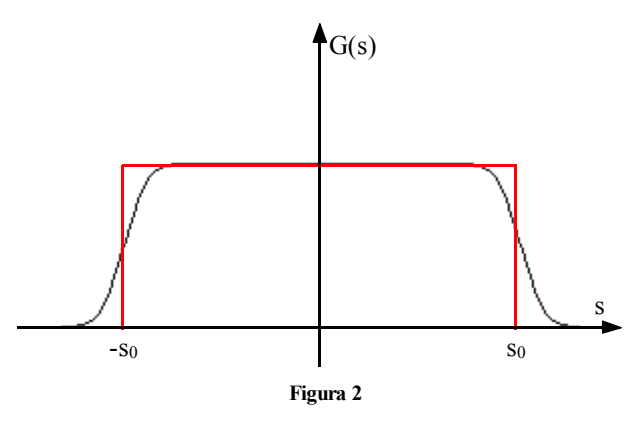

Si consideri dunque il quadrupolo ideale nel quale la funzione *G(s)* assume costantemente il valore *G* nel tratto compreso tra *–s0* ed *s0*; le equazioni del moto linearizzate riferite alla variabile indipendente *t* saranno le seguenti:

$$
\begin{cases}\nm \frac{d^2 x}{dt^2} = q v_y B_z \cong q v G x \\
m \ddot{y} = 0 \\
m \frac{d^2 z}{dt^2} = -q v_y B_x \cong -q v G z\n\end{cases}
$$

È importante sottolineare che non si è in presenza di un'espansione al primo ordine ma si è semplicemente posto che:

$$
v_y = v
$$

Passando dalla coordinata *t* alla coordinata *s*, ovvero facendo riferimento alla relazione:

$$
ds = vdt
$$

le equazioni del moto diventano:

$$
\begin{cases}\n\frac{d^2x}{ds^2} - \frac{G}{B\rho}x = 0 \\
\frac{d^2z}{ds^2} + \frac{G}{B\rho}z = 0\n\end{cases}
$$

Appare dunque evidente che nella direzione *x* ci sarà un effetto defocalizzante mentre nella direzione *z* (avendo sostanzialmente trovato l'equazione di un oscillatore armonico) si avrà un effetto focalizzante. Ponendo:

$$
k^2 = \frac{G}{B\rho}
$$

le equazioni caratteristiche del quadrupolo assumono la seguente forma generale:

$$
\ddot{y} \pm k^2 y = 0
$$

dove *y* è da ora da intendersi come *x* o *z*.

Battezzando *L* la lunghezza del quadrupolo, si possono scrivere le soluzioni relativamente alla direzione *x* e *z* nel modo seguente:

$$
\begin{bmatrix} x \\ \dot{x} \end{bmatrix} = \begin{bmatrix} \cosh(kL) & \frac{1}{k} \sinh(kL) \\ k \sinh(kL) & \cosh(kL) \end{bmatrix} \cdot \begin{bmatrix} x_0 \\ \dot{x}_0 \end{bmatrix}
$$
  

$$
\begin{bmatrix} z \\ \dot{z} \end{bmatrix} = \begin{bmatrix} \cos(kL) & \frac{1}{k} \sin(kL) \\ -k \sin(kL) & \cos(kL) \end{bmatrix} \cdot \begin{bmatrix} z_0 \\ \dot{z}_0 \end{bmatrix}
$$
 (4)

Come si può notare la struttura delle due soluzioni è assolutamente identica ma nella parte defocalizzante si ha un seno ed un coseno iperbolici che vengono sostituiti da seni e coseni semplici nella parte focalizzante. È inoltre da notare l'assoluta mancanza di dipendenza dalle coordinate longitudinali; ciò implica che, per il quadrupolo, la matrice di trasferimento complessiva sarà diagonale a blocchi, come la seguente:

$$
R = \begin{bmatrix} r_{11} & r_{12} & 0 & 0 & 0 & 0 \\ r_{21} & r_{22} & 0 & 0 & 0 & 0 \\ 0 & 0 & r_{33} & r_{34} & 0 & 0 \\ 0 & 0 & r_{43} & r_{44} & 0 & 0 \\ 0 & 0 & 0 & 0 & 1 & 0 \\ 0 & 0 & 0 & 0 & 0 & 1 \end{bmatrix}
$$

Per quanto riguarda l'effettiva realizzazione del quadrupolo si può fare riferimento alla relazione che definisce il potenziale, secondo la quale:

$$
\phi = Gxz
$$

Da questa si ricava che, nel caso di ferro non saturato, le superfici dei poli devono essere delle superfici equipotenziali e quindi, ponendo:

$$
\phi = \pm \text{ }cos\theta
$$

si ricavano quattro iperboli come quelle mostrate in figura 3. Il campo sarà allora:

$$
\begin{cases} B_x = Gz \\ B_z = Gx \end{cases}
$$

e quindi:

$$
B(x,z) = \sqrt{B_x^2 + B_z^2} = Gr
$$

e quindi il generico cerchio di raggio *r* avrà un campo costante. *G* prende il nome di gradiente del campo e non è altro che il rapporto tra il raggio della circonferenza e il campo misurato su tale circonferenza. Sulle armature del quadrupolo, ovvero su un cerchio di raggio *a* (detta apertura) mostrato in rosso in figura, il campo varrà  $B_0$  e si avrà:

$$
B_0 = Ga
$$

Nei quadrupoli reali ci si limita a considerare il campo all'interno del raggio di apertura.

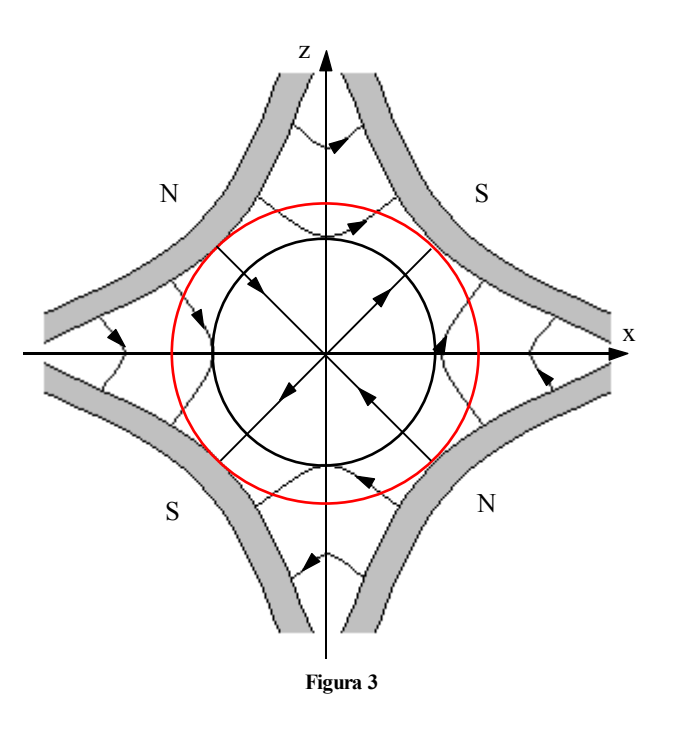

In figura 4 è mostrato un profilo relativo ad un quadrupolo magnetico ideale con apertura circolare nel quale si riconosce l'armatura del magnete (più esterna in grigio scuro) e gli avvolgimenti (più interni tratteggiati); la zona interna bianca è quella nella quale il campo è garantito costante.In figura 5 è invece mostrato un quadrupolo ideale ad apertura ellittica.

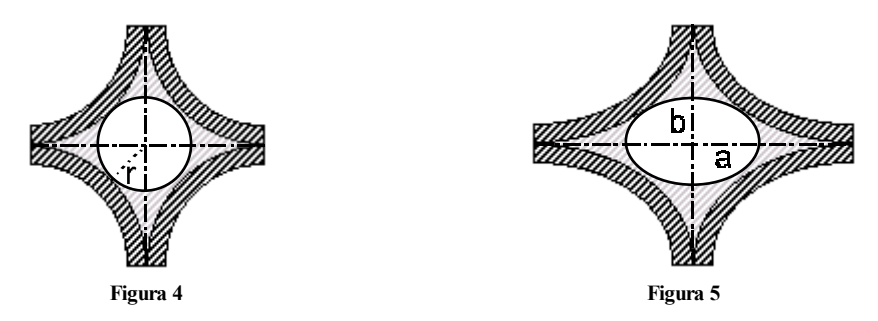

 In figura 6 è mostrato il quadrupolo di Panofsky che presenta un'apertura rettangolare. Questo quadrupolo non è molto efficiente perché garantisce campo uniforme anche in zone che non sono di interesse ed è quindi poco utilizzato, a parte che nei casi in cui si usino tecnologie superconduttive. In figura 7 è mostrato un ulteriore quadrupolo con apertura rettangolare.

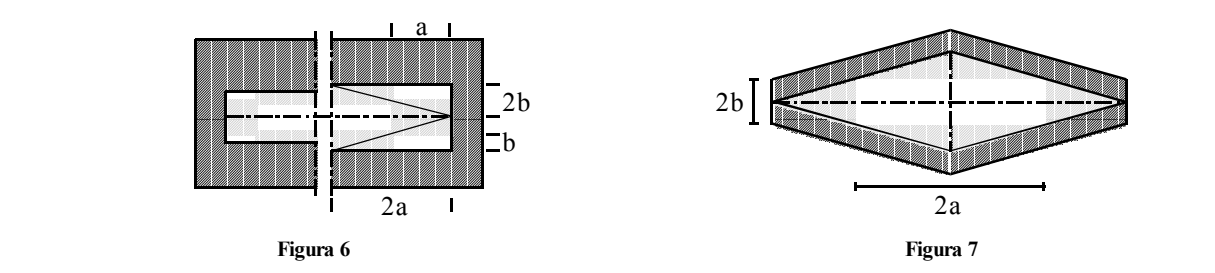

Nelle figure 8 e 9 sono mostrati altri casi nei quali le aperture sono ancora circolari o ellittiche ma che presentano avvolgimenti più semplici in quanto piani. In figura 10 è mostrato (a metà) il progetto relativo ad un quadrupolo effettivamente esistente, con giogo quadrato e poli piccoli; quello di figura 11 è invece caratterizzato da poli piccoli e giogo ottagonale. In figura 12 si vede metà di un quadrupolo reale con giogo ottagonale ma poli grossi; in figura 13, infine, si vede un quadripolo con gioco circolare.

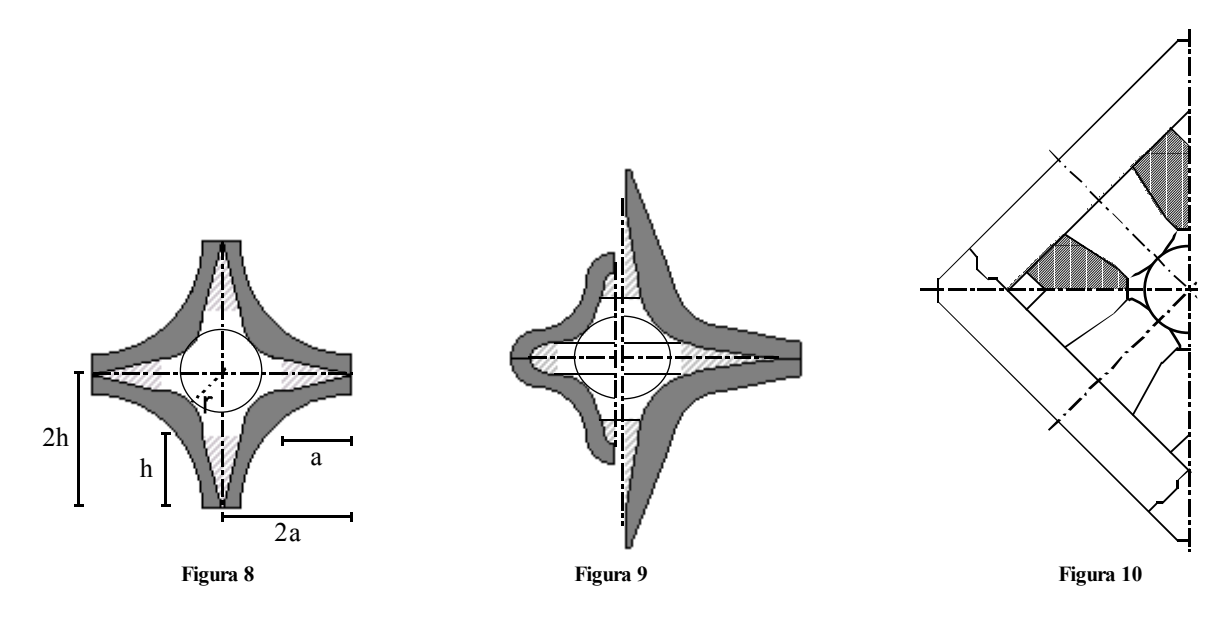

Da questi esempi appare evidente come esistano tantissime e diversissime configurazioni possibili per i quadrupoli.

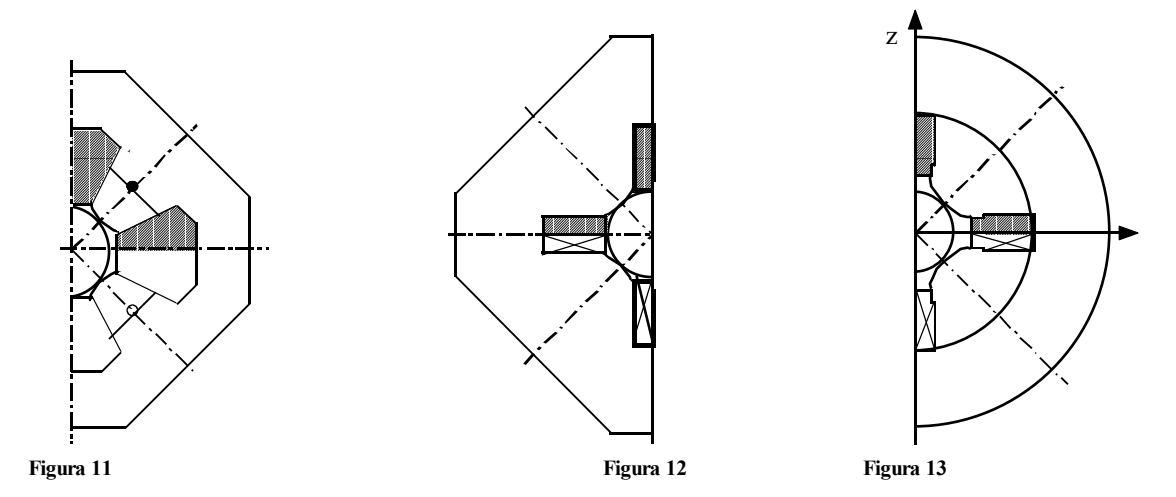

Tutti i quadripoli possono essere modellizzati tramite una coppia di lenti sottili; scomponendo infatti le matrici che appaiono nel sistema (4) nel prodotto di una matrice relativa allo spazio libero, una relativa ad una lente sottile ed un'altra matrice relativa allo spazio libero si ottiene, rispettivamente per il piano defocalizzante e per quello focalizzante:  $\epsilon$  $\overline{a}$ 

$$
\begin{bmatrix} 1 & \frac{1}{k} tgh\left(\frac{kL}{2}\right) \\ 0 & 1 \end{bmatrix} \cdot \begin{bmatrix} 1 & 0 \\ k \sinh(kL) & 1 \end{bmatrix} \cdot \begin{bmatrix} 1 & \frac{1}{k} tgh\left(\frac{kL}{2}\right) \\ 0 & 1 \end{bmatrix}
$$

$$
\begin{bmatrix} 1 & \frac{1}{k} tgh\left(\frac{kL}{2}\right) \\ 0 & 1 \end{bmatrix} \cdot \begin{bmatrix} 1 & 0 \\ -k \sin(kL) & 1 \end{bmatrix} \cdot \begin{bmatrix} 1 & \frac{1}{k} tgh\left(\frac{kL}{2}\right) \\ 0 & 1 \end{bmatrix}
$$

Un quadrupolo può quindi essere solitamente schematizzato come mostrato in figura 14, dove sia:

$$
\begin{cases}\nf_f = \frac{1}{k \sin(kL)} \\
f_d = \frac{1}{k \sinh(kL)}\n\end{cases}
$$

e anche

$$
L_f = \frac{1}{k} t g \left( \frac{kL}{2} \right)
$$

$$
L_d = \frac{1}{k} t g h \left( \frac{kL}{2} \right)
$$

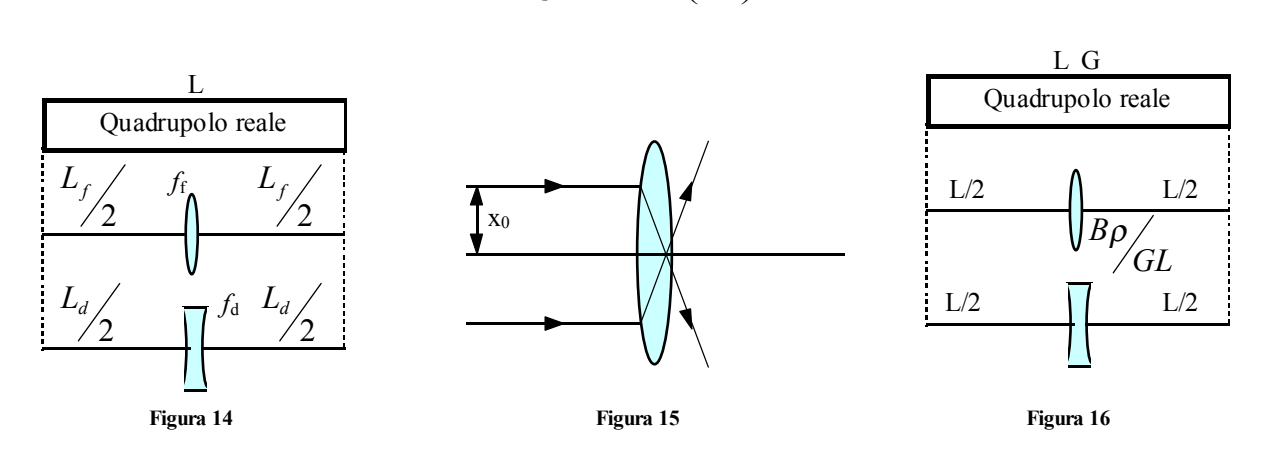

Affinché, nel piano focalizzante, non si vada incontro al fenomeno dell'overfocusing (schematizzato in figura 15 nella quale si vede che, quando la focalizzazione è eccessiva e la focale entra nella lente, anche una lente focalizzante ha un effetto defocalizzante) deve essere:

$$
kL < \frac{\pi}{2}
$$

Rendendo ancora più restrittivo questo vincolo imposto dal pericolo dell'overfocusing, si supponga di avere:  $kL < 1$ 

in modo da poter sviluppare in serie sia le focali che le lunghezze caratteristiche, ottenendo:

$$
\begin{cases}\nf_f = \frac{1}{k \sin(kL)} = \frac{1}{k^2 L} \left( 1 + \frac{k^2 L^2}{6} + \dots \right) \\
f_d = \frac{1}{k \sinh(kL)} = \frac{1}{k^2 L} \left( 1 - \frac{k^2 L^2}{6} - \dots \right) \\
L_f = \frac{1}{k} t g \left( \frac{kL}{2} \right) = \frac{L}{2} \left( 1 + \frac{k^2 L^2}{12} + \dots \right) \\
L_d = \frac{1}{k} t g h \left( \frac{kL}{2} \right) = \frac{L}{2} \left( 1 - \frac{k^2 L^2}{12} - \dots \right)\n\end{cases}
$$

Al primo ordine, quando effettivamente sia:

$$
kL << 1
$$

si otterrà quindi:

$$
\begin{cases}\nf_f = f_d \cong \frac{1}{k^2 L} \\
L_f = L_d \cong \frac{L}{2}\n\end{cases}
$$

Ricordando poi la definizione di *k* data in precedenza si avrà:

$$
\begin{cases}\nf_f = f_d \cong \frac{B\rho}{GL} \\
L_f = L_d \cong \frac{L}{2}\n\end{cases}
$$

Tramite la similitudine con le lenti sottili, quindi, il quadrupolo viene schematizzato come in figura 16.

# *Quadrupoli elettrostatici*

Il quadrupolo elettrostatico può essere trattato in maniera assolutamente identica al quadrupolo magnetico; dalla teoria dell'elettrostatica si arriva infatti alla ben nota relazione secondo la quale:  $E = \text{grad}V$ 

dove si deve avere:

$$
\nabla^2 \phi = 0
$$

che altro non è che l'equazione di Laplace che, nelle due coordinate *x* e *z* di nostro interesse si riduce ad essere:

$$
\frac{\partial^2 V}{\partial x^2} + \frac{\partial^2 V}{\partial z^2} = 0
$$

Il più semplice potenziale elettrostatico che si utilizza è il seguente:

$$
V = \frac{1}{2}A(x^2 - z^2)
$$

dal quale si ricava:

$$
\begin{cases}\nE_x = \frac{\partial V}{\partial x} = Ax \\
E_z = \frac{\partial V}{\partial z} = -Az\n\end{cases}
$$

Le equazioni del moto linearizzate riferite alla variabile indipendente *t* saranno le seguenti:

$$
\begin{cases} m\ddot{s} = 0\\ m\ddot{x} = qE_x\\ m\ddot{y} = qE_z \end{cases}
$$

Passando dalla coordinata *t* alla coordinata *s*, ovvero facendo riferimento alla relazione:

$$
ds = vdt
$$

le equazioni del moto diventano:

$$
\begin{cases}\n\frac{d^2x}{ds^2} = \frac{q}{mv^2} E_x \\
\frac{d^2z}{ds^2} = \frac{q}{mv^2} E_z\n\end{cases}
$$

Le equazioni caratteristiche del quadrupolo elettrostatico assumono dunque la seguente forma generale:

$$
\frac{d^2y}{ds^2} = -\frac{q}{mv^2}Ay
$$

Per quanto riguarda l'effettiva realizzazione del quadrupolo elettrostatico si otterrà la struttura mostrata in figura 17; chiamando ancora *a* il raggio di apertura si avrà:

$$
E(x, y) = \sqrt{E_x^2 + E_y^2} = Aa
$$

mentre per quanto riguarda il potenziale sarà:

$$
V = \int_{0}^{a} E_x dx = A \frac{a^2}{2}
$$

e quindi si può osservare come il campo elettrico sia massimo sulla sommità dei poli mentre il potenziale è massimo agli angoli.

Tra il quadruopolo magnetico e il quadrupolo elettrostatico ci sono due sostanziali differenze: dalla prima, che è legata alla fisica, si ricava che quando le particelle che attraversano il quadrupolo hanno bassa velocità conviene utilizzare il quadrupolo elettrostatico, quando invece la loro velocità è alta conviene utilizzare il quadrupolo magnetico in quanto quest'ultimo lavora sfruttando la forza di Lorentz che dipende effettivamente dalla velocità.

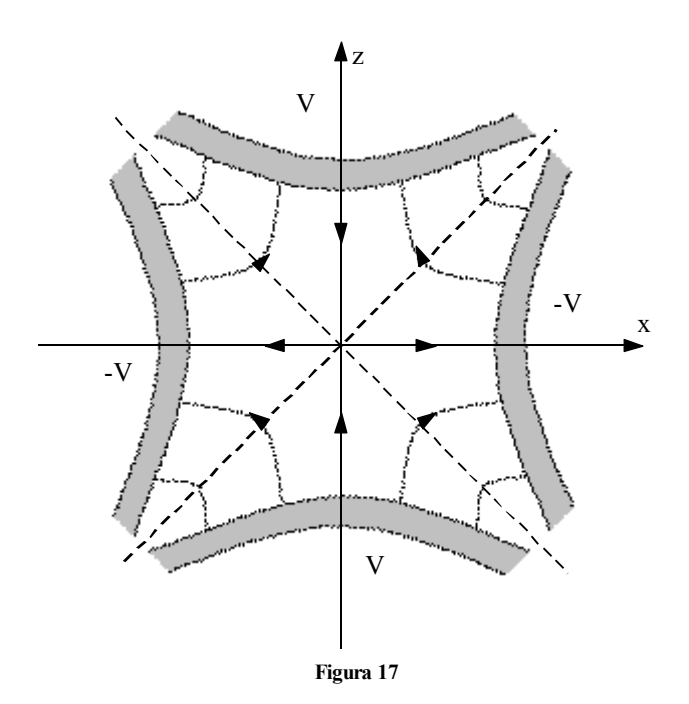

*Nel caso di particelle con velocità v pari a 3*⋅*106 m/s e con un parametro* β *pari a 0,1, un quadrupolo magnetico con campo ai poli B0 di 1 T e un quadrupolo elettrostatico con campo elettrico massimo E0 di 30 kV/cm saranno equivalenti quando si avrà:* 

$$
\frac{1}{\nu}E_0 = B_0
$$

*ovvero per un'energia di soli 50 keV. Quando le particelle hanno energia maggiore di tale soglia si usa il quadrupolo magnetico mentre quando hanno energie inferiori (ovvero quasi esclusivamente a livello di sorgente) si usa un quadrupolo elettrostatico.*

La differenza operativa tra i due tipi di quadrupolo è che quello magnetico è versatile (in quanto è un ente fisico separato dal tubo a vuoto) ma consuma potenza, mentre il quadrupolo elettrostatico non consuma ma è di realizzazione abbastanza complessa (in quanto il tubo e il quadrupolo sono un tutt'uno).

### *Matching e trasporto periodico*

Dato un problema di matching (ovvero dato un fascio di partenza e richiesto un particolare fascio di arrivo), la matrice *M* responsabile della trasformazione non è ovviamente univocamente determinata in quanto per ottenere l'ellisse finale sono necessari solamente due parametri (sarebbero in effetti 3 ma il legame tra la radice del determinante ed <sup>ε</sup>*x* ne elimina uno) e la matrice σ è invece definita da tre parametri (anche in questo caso ce ne sarebbe un quarto che però viene eliminato dalla condizione sul determinante della matrice che deve essere unitario). Ne consegue che esistono infinite matrici che descrivono una certa trasformazione; dal punto di vista fisico ciò è spiegabile pensando che non interessa dove si trasporti la singola particella durante la trasformazione ma interessa solo il fascio nella sua interezza. La configurazione di una tipica struttura che permette il matching per lo spazio delle fasi trasverso è mostrata in figura 18 e si nota come sia composto da doppietti.

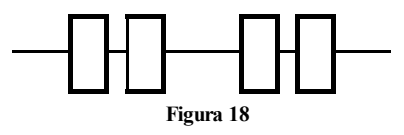

I quadrupoli sono ideali per questo tipo di strutture: ci saranno infatti 4 parametri indipendenti (2 per ogni dimensione trasversa) rappresentati dai parametri del quadrilatero che soddisfano la richiesta di 4 (due per ogni dimensione trasversa) parametri di matching. I quattro parametri non sono però disaccoppiati in quanto la variazione di anche uno solo di essi porta delle modifiche a tutti. Il sistema non è lineare (a causa del gradiente interno al coseno e al coseno iperbolico) e quindi è possibile che non ci siano soluzioni oppure che ne esistano di multiple.

#### *Sistemi telescopici*

I sistemi telescopici sono definiti come quei sistemi per i quali:

$$
M=\pm I
$$

Si tratta di sistemi che trasformano il fascio in se stesso e hanno bisogno di almeno quattro elementi.

# **Approccio generale alla focalizzazione magnetica: equazioni di Hill, matrice di trasferimento, frequenza di focalizzazione, matching e autoellissi, la cella FODO.**

# *Approccio generale alle strutture periodiche focalizzanti*

Partendo dal sistema di riferimento mostrato in figura 1, lo studio delle strutture periodiche focalizzanti può essere generalizzato imponendo le seguenti due assunzioni:

1) *z=0* sia un piano di simmetria sul quale giace la traiettoria di riferimento;

2) non esista alcun campo solenoidale (longitudinale), ovvero si abbia:

$$
B_s(s)=0
$$

è quindi possibile disaccoppiare il moto verticale da quello radiale

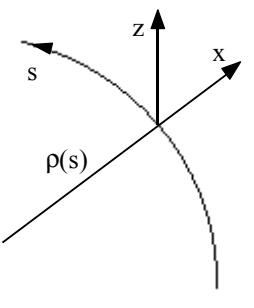

**Figura 1** 

Per orbite caratterizzate da un momento *p* e vicine a quella di riferimento si può dunque dimostrare che le equazioni del moto (che si ricavano in maniera piuttosto complicata) sono le seguenti:

$$
\begin{cases}\n\frac{d^2x}{ds^2} + k_x(s)x = \frac{1}{\rho(s)} \cdot \frac{\Delta p}{p} \\
\frac{d^2z}{ds^2} + k_z(s)z = 0\n\end{cases}
$$
\n(1)

dove siano:

$$
\begin{cases}\nk_x(s) = \frac{1}{\rho^2(s)} - \frac{1}{B\rho} \cdot \frac{\partial B_z}{\partial x} \\
k_z(s) = \frac{1}{B\rho} \cdot \frac{\partial B_z}{\partial x}\n\end{cases}
$$
\n(2)

Essendo però:

si ricava:

$$
n(s) = -\frac{\rho}{B} \cdot \frac{dB}{dx}
$$

$$
\begin{cases} k_x(s) = \frac{1 - n(s)}{\rho^2(s)} \\ k_z(s) = \frac{n(s)}{\rho^2(s)} \end{cases}
$$

dove si è introdotto il raggio di curvatura istantaneo:

$$
\rho(s) = \frac{p}{qB_z(s)}
$$

 $\mathsf{L}$ 

Quando *k(s)* è positiva si ha focalizzazione, quando invece è negativa si ha defocalizzazione; la definizione generica di *k(s)* che si è qui data permette di gestire anche situazioni particolari che sono già state affrontate, come ad esempio il quadrupolo, nel quale si ha un raggio di curvatura infinito. Applicando dunque questa osservazione alla prima relazione del sistema (2) si ricava:

$$
k_x(s) = \frac{G}{B\rho}
$$

che è esattamente quanto ricavato in precedenza per i quadrupoli.

Si noti che le equazioni del sistema (1) assomigliano molto a quelle incontrate nel caso di campi a simmetria assiale e si noti altresì che la componente *Bs* (che è nulla quando *s* è nulla ma non quando è diversa da zero) non appare in quanto ci si sta riferendo al primo ordine.

Ignorando lo spread del momento, le due equazioni presentate nel sistema (1) possono essere sintetizzate in un'unica espressione:

$$
\frac{d^2y}{ds^2} + k_y(s)y = 0
$$

dove *y* può assumere sia il significato di *x* che quello di *z*. La soluzione generale per questo tipo di equazione, che prende il nome di equazione di Hill e che può essere considerata l'equazioni generalizzata di un oscillatore armonico, avrà dunque la seguente forma:

$$
y(s) = w(s)e^{i\varphi(s)}
$$

che può essere scomposta in un sistema di due equazioni, una per la parte reale ed una per la parte immaginaria:

$$
\begin{cases} w'' + kw - w\varphi'^2 = 0\\ w^2\varphi' = 1 \end{cases}
$$

Tale sistema può ovviamente essere riscritto nel modo seguente:

$$
\begin{cases} w'' + kw - \frac{1}{w^3} = 0\\ \varphi' = \frac{1}{w^2} \end{cases}
$$

L'utilità dell'aver scomposto una singola equazione in un sistema di due equazioni risiede nel fatto che queste due sono più semplici da affrontare.

### *Condizioni di stabilità*

Un acceleratore è sostanzialmente caratterizzato da una qualche periodicità nel sistema: tipicamente si può pensare ad un giro completo del fascio nella macchina ma spesso si possono considerare anche altre periodicità, come ad esempio quelle relative a particolari celle modulari delle quali la macchina è composta.

Partendo dal fatto che l'equazione di Hill

$$
y'' + k_y(s)y = 0
$$

è lineare, si definisce la matrice di trasferimento *M* (che la linearità permette di associare al sistema) relativa ad un periodo, per la quale, quindi, si avrà:

$$
M = M(s + L, s)
$$

dove con *L* si è ovviamente indicata la lunghezza del periodo.

Diventa ora opportuno studiare sotto quali condizioni viene garantita la stabilità del sistema (ovvero la sua capacità focalizzante); se dunque uno ione generico, inizialmente descritto dal vettore *Y0*

$$
Y_0 = \begin{bmatrix} x_0 \\ y_0 \end{bmatrix}
$$

attraversa *N* periodi, le sue coordinate saranno espresse da un vettore  $Y_N$  legato a quello di partenza dalla seguente relazione:

$$
Y_N = M^N Y_0
$$

Imporre la stabilità del sistema equivale sostanzialmente a richiedere che, qualunque sia *N*, il vettore *YN* rimanga limitato. Come appare evidente dall'ultima relazione scritta, questa condizione sarà legata alla matrice *M*, per la quale risulta dunque utile andare a risolvere il problema agli autovalori, ovvero risolvere l'equazione:

$$
MY = \lambda Y
$$

Come prima cosa, dunque, si riscrive tale espressione nella forma seguente:

$$
[M - \lambda I]Y = 0
$$

Imponendo genericamente che la matrice *M* abbia la seguente forma:

$$
M = \begin{bmatrix} m_{11} & m_{12} \\ m_{21} & m_{22} \end{bmatrix}
$$

l'equazione precedentemente scritta diventa il seguente polinomio nell'incognita λ*:*

$$
\lambda^2 - \lambda (m_{11} + m_{22}) + (m_{11}m_{22} - m_{12}m_{21}) = 0
$$

Tenendo però conto che:

Si può osservare che se fosse:

$$
\begin{cases} m_{11} + m_{22} = TrM \\ m_{11}m_{22} - m_{12}m_{21} = \det M = 1 \end{cases}
$$

si ricava:

$$
\lambda^2 - \lambda Tr M + 1 = 0
$$

Le radici di tale equazione (ovvero gli autovalori della matrice *M*) saranno pertanto:

$$
\lambda_{1,2} = \frac{1}{2} Tr M \pm \sqrt{\left(\frac{1}{2} Tr M\right)^2 - 1}
$$
\n
$$
\left|\frac{1}{2} Tr M\right| < 1
$$
\n(3)

si avrebbe una quantità limitata tra  $-I e + I e$  quindi si potrebbe scrivere:

$$
\cos \mu = \frac{1}{2} Tr M
$$

Gli autovalori potranno allora essere espressi come:

$$
\lambda_{1,2} = \cos \mu \pm i \sin \mu = e^{\pm i\mu} \tag{4}
$$

Tornando ora a concentrarsi sul vettore *Y0* che rappresenta lo stato iniziale dello ione, questo potrà ovviamente essere rappresentato come una combinazione lineare degli autovettori *Yk* dello spazio in questione, ovvero si può scrivere:

$$
Y_0 = \sum_k a_k Y_k
$$

Ciò permette di scrivere il vettore *Y<sub>N</sub>* nella seguente forma:

$$
Y_N = M^N Y_0 = M^N \sum_k a_k Y_k = \sum_k a_k M^N Y_k
$$

Siccome i vari *Yk* sono degli autovettori, ad essi potranno essere associati i rispettivi autovalori, riscrivendo quindi l'ultima relazione vista nel modo seguente:

$$
Y_N = \sum_k a_k \lambda_k^N Y_k
$$

La condizione di stabilità legata alla limitatezza del vettore *Y<sub>N</sub>* si traduce dunque nell'imporre che sia:

$$
\left|\lambda_k^N\right| \leq 1
$$

ovvero:

$$
|\lambda_k| \leq 1
$$

Dall'equazione agli autovalori vista in precedenza si ricava dunque che deve essere:

$$
\begin{cases} \lambda_1 \lambda_2 = 1 \\ \lambda_1 + \lambda_2 = TrM \end{cases}
$$

e quindi la condizione di stabilità è verificata solamente se è valida la relazione (4) e si può dunque affermare che la relazione (3) è la condizione di stabilità del sistema. Risulta molto significativo il fatto che la stabilità della struttura periodica può essere controllata semplicemente osservando la matrice di trasferimento *M* relativa ad un solo periodo.

È a questo proposito importante osservare che, in un sistema periodico, la definizione di periodo è assolutamente arbitraria (nel caso di un intero giro si può infatti partire da qualsivoglia posizione); gli autovalori della matrice *M* (e quindi la stabilità del sistema) sono comunque indipendenti dal punto di partenza scelto per definire un periodo e quindi sono una costante del sistema.

#### *La matrice di Twiss*

Una volta chiarito quale sia la condizione che garantisce la stabilità, si può porre la matrice *M* in una forma comoda che prende il nome di matrice di Twiss:

$$
M = I\cos\mu + J\sin\mu
$$

dove *I* sia la matrice identità mentre *J* sia la matrice definita nel modo seguente:

$$
J = \begin{bmatrix} \alpha & \beta \\ -\gamma & -\alpha \end{bmatrix}
$$

È molto semplice dimostrare come sia:

$$
J^2 = -I
$$

Esplicitando dunque tutti i suoi elementi, la matrice *M* diventa:

$$
M = \begin{bmatrix} \cos \mu + \alpha \sin \mu & \beta \sin \mu \\ -\gamma \sin \mu & \cos \mu - \alpha \sin \mu \end{bmatrix}
$$

Siccome il determinante di tale matrice deve essere unitario, si ricava la seguente relazione:

$$
\beta \gamma - \alpha^2 = 1 \tag{5}
$$

che impone un legame tra i parametri α*,* β e γ che sono stati introdotti. Per eliminare alcune ambiguità vengono inoltre imposte altre condizioni su questi tre parametri e, in particolare, si supponga che  $\beta$  e  $\gamma$ siano positivi e che  $\mu$  sia definito a meno di *2*π (si supponga che il seno di tale angolo sia di segno specificato).

Una proprietà significativa della matrice di Twiss è quella secondo la quale è valida la seguente relazione:

$$
M^N = I\cos(N\mu) + J\sin(N\mu)
$$

e dunque il criterio di stabilità è verificato in quanto coseno e seno di *N*µ sono sempre limitati.

Una seconda importante proprietà di questa matrice riguarda la sua inversa, che è possibile scrivere come segue:

$$
M^{-1} = I \cos \mu - J \sin \mu
$$

Da queste due proprietà si deduce che i parametri α*,* β e γ sono degli invarianti per qualunque definizione di periodo venga scelta mentre µ cresce linearmente con *N*.

### *Frequenze di focalizzazione e funzione* β

È ora giunto il momento di comparare la soluzione analitica della stabilità del moto con la matrice di trasferimento per un singolo periodo realizzata con i coefficienti di Twiss; ovviamente la matrice di trasferimento che si potrà estrarre dalla soluzione analitica dovrà coincidere con quella di Twiss.

Si torni dunque a considerare la soluzione dell'equazione di Hill, che era, genericamente:

$$
y(s) = w(s)e^{\pm i\varphi(s)}
$$

e che può essere riscritta nella maniera seguente:

$$
y(s) = aw(s)\cos\varphi(s) + bw(s)\sin\varphi(s)
$$

Derivando questa espressione si ricava:

$$
y'(s) = a[w'(s)\cos\varphi(s) - w(s)\sin\varphi(s)\varphi'(s)] + b[w'(s)\sin\varphi(s) + w(s)\cos\varphi(s)\varphi'(s)]
$$

Imponendo delle condizioni al contorno secondo le quali, per s=s<sub>1</sub>, sia:

$$
\begin{cases}\ny(s_1) = y_1 \\
y'(s_1) = y'_1\n\end{cases}
$$

si ricava:

$$
\begin{cases}\ny_1 = aw_1 \cos \varphi_1 + bw_1 \sin \varphi_1 \\
y'_1 = a \big( w'_1 \cos \varphi_1 - w_1 \varphi'_1 \sin \varphi_1 \big) + b \big( w'_1 \sin \varphi_1 + w_1 \varphi'_1 \cos \varphi_1 \big)\n\end{cases}
$$

A questo punto è possibile ricavare i parametri *a* e *b*:

$$
\begin{cases}\na = \frac{y_1(w'_1 \sin \varphi_1 + w_1 \varphi'_1 \cos \varphi_1) - y'_1 w_1 \sin \varphi_1}{w_1^2 \varphi'_1} \\
b = \frac{-y_1(w'_1 \cos \varphi_1 - w_1 \varphi'_1 \sin \varphi_1) + y'_1 w_1 \cos \varphi_1}{w_1^2 \varphi'_1}\n\end{cases}
$$

Ricordando la relazione precedentemente vista secondo la quale:

$$
\varphi' = \frac{1}{w^2} \tag{6}
$$

le espressioni relative ai parametri *a* e *b* si riducono nel modo seguente:

$$
\begin{cases}\na = y_1 \left( w_1' \sin \varphi_1 + w_1 \varphi_1' \cos \varphi_1 \right) - y_1' w_1 \sin \varphi_1 \\
b = -y_1 \left( w_1' \cos \varphi_1 - w_1 \varphi_1' \sin \varphi_1 \right) + y_1' w_1 \cos \varphi\n\end{cases}
$$

La matrice di trasferimento relativa ad un unico periodo e che quindi permette di passare da  $s_1$  ad  $s_2=s_1+L$  sarà:

$$
M = \begin{bmatrix} \frac{w_2}{w_1} \cos \Delta \varphi - w_2 w_1' \sin \Delta \varphi & w_1 w_2 \sin \Delta \varphi \\ \frac{-1 + w_1 w_1' + w_2 w_2'}{w_1 w_2} \sin \Delta \varphi - \left(\frac{w_1'}{w_2} - \frac{w_2'}{w_1}\right) \cos \Delta \varphi & \frac{w_2}{w_1} \cos \Delta \varphi + w_2 w_1' \sin \Delta \varphi \end{bmatrix}
$$

dove sia:

$$
\Delta \varphi = \varphi_2 - \varphi_1
$$

Questa matrice deve dunque essere comparata con la matrice di Twiss e si può osservare (da un teorema detto di Floquet) come esista una funzione periodica *w(s)* tale per cui:

e anche:

$$
w(s) = w(s + L)
$$

$$
w'(s) = w'(s + L)
$$
  
 e che è legata ai parametri  $\alpha$  e  $\beta$  della matrice di Twiss (che altro non è che un numero) tramite le relazioni:

$$
\begin{cases} w(s) = \sqrt{\beta} \\ w(s)w'(s) = -\alpha \end{cases}
$$
 (7)

Il legame tra α e β sarà allora il seguente:

$$
\beta' = -2\alpha
$$

Dalla comparazione delle due matrici si esplicita anche un legame tra la funzione  $\varphi(s)$  e il parametro  $\mu$  di Twiss, secondo il quale:

$$
\Delta \varphi = \varphi(s+L) - \varphi(s) = \mu
$$

Sfruttando la relazione (6) e quanto appena visto a proposito del legame tra *w(s)* e β è possibile legare anche il parametro  $\mu$  a  $\beta$  tramite la relazione:

$$
\mu = \int_{s}^{s+L} \frac{ds}{\beta}
$$

In generale è allora possibile introdurre delle funzioni (si ricordi che α*,* β e γ nella matrice di Twiss sono numeri) α*(s),* β*(s)* e γ*(s),* anch'esse periodiche di periodo *L* che possono descrivere tutto il sistema; da quanto appena detto appare inoltre evidente come sarà in effetti sufficiente la conoscenza della sola funzione β*(s)* (anche per ricavare γ in quanto vale sempre la relazione (5)) Tale funzione si può ricavare a partire dall'equazione vista in precedenza secondo la quale:

$$
w'' + k(s)w - \frac{1}{w^3} = 0
$$
 (8)

Dal legame tra  $w(s)$  e  $\beta$  esplicitato dalla prima equazione del sistema (7) si ottiene:

$$
\frac{1}{2}\beta\beta'' - \frac{1}{4}\beta'^2 + k\beta^2 = 1
$$

ovvero, derivando ulteriormente:

$$
\beta''' + 4k\beta' + 2k'\beta = 0
$$

che è un'equazione lineare per β dalla quale si estrae β*(s).* È importante sottolineare che l'equazione (8) vale per qualunque *w(s)* mentre l'ultima relazione scritta vale esclusivamente per una funzione β*(s)* periodica.

A questo punto, la generica soluzione dell'equazione di Hill, che può essere scritta come:

$$
y(s) = aw(s)\cos[\varphi(s) + \varphi_0]
$$

assume la seguente forma:

$$
y(s) = a\sqrt{\beta(s)}\cos[\varphi(s) + \delta]
$$

oppure anche:

$$
y(s) = a\sqrt{\beta(s)}\cos[\upsilon\phi(s) + \delta]
$$

dove υ è definito, in modo analogo a quanto si fa per l'oscillatore armonico, come il numero di oscillazioni per ogni giro e quindi:

$$
\upsilon = \frac{N\mu}{2\pi} = \frac{1}{2\pi} \int_{s}^{s+NL} \frac{ds}{\left(\sqrt{\beta(s)}\right)^2}
$$

Il termine υ prende il nome di frequenza di focalizzazione.

*Lezione numero 14 9 Novembre 2001* 

# **Approccio generale alla focalizzazione magnetica: equazioni di Hill, matrice di trasferimento, frequenza di focalizzazione, matching e autoellissi, la cella FODO.**

### *Matching e autoellissi*

Il matching di un fascio con una struttura periodica focalizzante pone le stesse problematiche viste nel caso della focalizzazione debole; è dunque richiesta una minimizzazione delle dimensioni del fascio sia per motivi di tipo dinamico che per motivi legati alla complessità e ai costi delle strutture.

È possibile dimostrare che la minimizzazione delle dimensioni del fascio si ottiene quando queste presentano una periodicità uguale a quella della struttura focalizzante, ovvero quando è verificata la seguente relazione:

$$
\sigma(s) = \sigma(s + L)
$$

il che è equivalente ad affermare che, data una matrice di trasferimento *M* per un singolo periodo, si debba avere:

$$
\sigma(s) = M\sigma(s)M^T
$$
 (1)

Il primo metodo per dimostrare quanto affermato consiste nel concentrarsi sulla matrice di trasferimento *M* ed utilizzare questa per ricavare la matrice di fascio σ. Ignorando dunque il momento e supponendo (cosa molto spesso verificata nella realtà) che ci sia un totale disaccoppiamento tra il moto radiale e quello assiale, la soluzione del problema è facilmente ricavabile dalla matrice *M* se questa viene espressa tramite i coefficienti di Twiss:

$$
M = \begin{bmatrix} \cos \mu + \alpha \sin \mu & \beta \sin \mu \\ -\gamma \sin \mu & \cos \mu - \alpha \sin \mu \end{bmatrix}
$$

Si può dunque ricavare che, nel passaggio da  $s_0$  ad  $s_0+L$ , la matrice di fascio rimane invariata qualora sia:

$$
\sigma = \frac{\varepsilon}{\pi} \begin{bmatrix} \beta & -\alpha \\ -\alpha & \gamma \end{bmatrix}
$$
 (2)

La dimostrazione risulta elementare in quanto la relazione (1) diventa una identità una volta che al suo interno vengano sostituite le matrici *M* e σ nella forma appena vista.

Il secondo modo per affrontare il problema prevede di considerare le autoellissi. Data dunque una funzione β*(s)* periodica e ricordando che:

$$
\begin{cases}\n\beta'(s) = -2\alpha(s) \\
\phi'(s) = \frac{1}{v\beta}\n\end{cases}
$$

la soluzione analitica dell'equazione di Hill può essere scritta nel modo seguente:

$$
y(s) = a\sqrt{\beta(s)}\cos[\psi(\phi(s) + \delta]
$$

La sua derivata prima sarà dunque:

$$
y'(s) = \frac{1}{2} a \frac{\beta'(s)}{\sqrt{\beta'(s)}} \cos[\upsilon \phi(s) + \delta] - a \nu \phi'(s) \sqrt{\beta(s)} \sin[\upsilon \phi(s) + \delta]
$$

ovvero:

$$
y'(s) = -a \frac{\alpha(s)}{\sqrt{\beta'(s)}} \cos[\upsilon \phi(s) + \delta] - a \frac{1}{\sqrt{\beta}} \sin[\upsilon \phi(s) + \delta]
$$

Si otterrà, allora:

$$
\alpha y + \beta y' = -a\sqrt{\beta} \sin[\psi(\phi(s) + \delta)]
$$

e, ancora:

$$
\frac{1}{\beta} \Big[ y^2 + (\alpha y + \beta y')^2 \Big] = a^2
$$

Da quest'ultima relazione si deduce come ci sia una totale indipendenza da *s* (anche se α, β e γ cambiano in funzione di *s*). L'ultima relazione scritta può essere trasformata nel modo seguente:

$$
y^2 + 2\alpha y y' + \beta y'^2 = \text{constant}
$$

ovvero:

$$
y^2 + 2\alpha y y' + \beta y'^2 = a^2
$$

che si può dimostrare essere equivalente a:

$$
y^2 + 2\alpha y y' + \beta y'^2 = \frac{\varepsilon}{\pi}
$$

Questa non è dunque altro che un ellisse nello spazio delle fasi, periodica di periodo *L* (in quanto sono periodiche le funzioni α*,* β e γ); siccome però α*,* β e γ variano con *s*, per ogni valore di *s* ci sarà una ellisse differente. Preso dunque un valore *s0* si calcola l'ellisse ad esso corrispondente e si avrà che ogni punto scelto su tale ellisse tornerà su di essa per *s0+L*; si è dunque trovata l'autoellisse corrispondente ad *s0*. Si è così trovato l'equivalente della traiettoria per i campi assiali che però ora ha validità solo da un periodo all'altro e non in maniera continua come era allora. Anche in questo caso, a partire dalla traiettoria si può passare al fascio facendo un inviluppo delle autoellissi e si può dimostrare che il fascio così scelto è il migliore. Avendo risolto dunque il problema per *s0* si può, considerando che questo particolare punto non ha niente di cruciale, ripetere il discorso per qualunque altro punto; si osserva così che, siccome σ dipende da β*(s),* il fascio sarà massimo o minimo a seconda che la funzione β*(s)* sia massima o minima.

In generale, dunque, le autoellissi non sono invarianti con *s* come lo erano nel caso della focalizzazione debole e quindi quando viene data una matrice *M* che si occupa del trasporto di un periodo (da  $s_0$  ad  $s_0+L$ ) quello che viene determinato è l'autoellisse relativa alla posizione *s0*. Niente può essere detto a proposito delle altre posizioni. Per calcolare l'autoellisse in una qualsiasi altra posizione *s1* possono essere usate varie tecniche:

- è possibile rivalutare la matrice di trasferimento periodica *M* a partire da un altro punto;
- è possibile usare delle matrici di trasferimento *R* che trasportino il fascio da *s0* ad *s1* e sfruttare la nota relazione:

$$
\sigma(s_1) = R \sigma(s_0) R^T
$$

- è possibile risolvere direttamente l'equazione:

$$
\beta''' + 4k\beta' + 2k'\beta = 0
$$

con:

$$
\beta(s+L) = \beta(s)
$$

oppure anche:

$$
\frac{1}{2}\beta\beta'' - \frac{1}{4}\beta'^2 + k\beta^2 = 1
$$

con:

$$
\beta\gamma-\alpha^2=1
$$

Si può anche utilizzare l'equazione dell'inviluppo che si ottiene dall'equazione:

$$
w'' + kw - \frac{1}{w^3} = 0
$$

ricordando che:

$$
w=\sqrt{\beta}
$$

e moltiplicando anche per la radice di  $\varepsilon$  in modo da ottenere:

$$
\sqrt{\varepsilon}\left(\sqrt{\beta}\,\right)^{\!\!/} + k\left(s\right)\!\sqrt{\varepsilon}\,\sqrt{\beta} + \frac{\sqrt{\varepsilon}}{\beta^{\frac{3}{2}}} = 0
$$

L'inviluppo si ottiene dunque ponendo:

$$
y_e = \sqrt{\beta \varepsilon}
$$

e quindi ottenendo:

$$
y''_e + k(s)y_e - \frac{\varepsilon^2}{y_e^3} = 0
$$

Facendo riferimento alla figura 1 è possibile comprendere il legame tra l'autoellisse e la sua espressione tramite la matrice di fascio mostrata nella relazione (2); si avrà infatti:

$$
\begin{cases}\n\vartheta_{\text{max}} = \sqrt{\gamma \varepsilon} \\
\vartheta_{\text{int}} = \sqrt{\varepsilon / \beta} \\
x_{\text{max}} = \sqrt{\beta \varepsilon} \\
x_{\text{int}} = \sqrt{\varepsilon / \gamma}\n\end{cases}
$$

La pendenza della retta 1 sarà *-*γ*/*α mentre la pendenza della retta 2 sarà *-*α*/*β. La *x* in corrispondenza di θ*max* sarà pari a  $r_{21}x_{max}$  mentre  $\theta$  in corrispondenza di  $x_{max}$  sarà pari a  $r_{21}\theta_{max}$ .

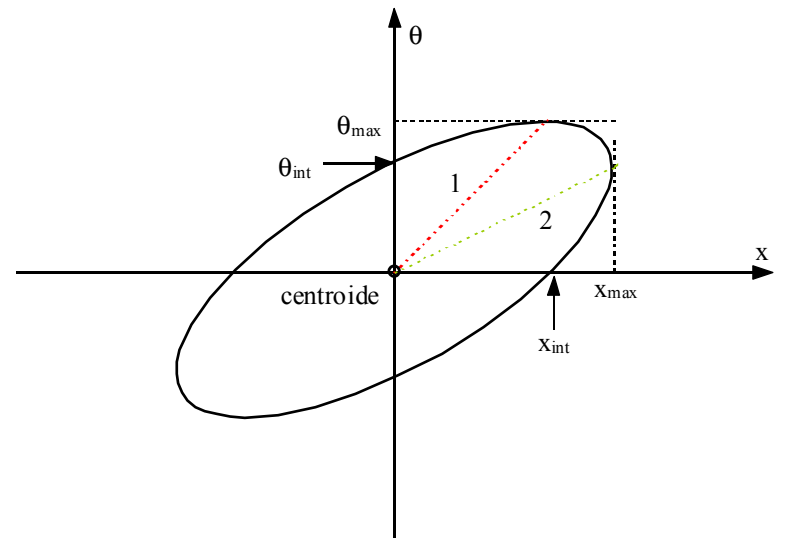

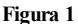

### *Spread di momento*

Siccome in un fascio è sempre presente uno spread di momento, è possibile andare a calcolare il moto ideale di una particella con un dato spread ∆*p/p*. Con riferimento alla traiettoria di riferimento, la nuova orbita di equilibrio sarà espressa, per ogni valore di *s*, dal sistema seguente:

$$
\begin{cases} x(s) = \eta(s) \frac{\Delta p}{p} \\ x'(s) = \eta'(s) \frac{\Delta p}{p} \end{cases}
$$

Spesso i termini  $\eta$  e  $\eta'$  sono chiamati  $D(s)$  e  $D'(s)$ . Ovviamente si dovrà avere la stessa periodicità del sistema, ovvero:

$$
\begin{cases}\nx(s+L) = x(s) \\
x'(s+L) = x'(s)\n\end{cases}
$$

da cui deriva:

$$
\begin{cases} \eta(s+L) = \eta(s) \\ \eta'(s+L) = \eta'(s) \end{cases}
$$

La prima equazione del sistema (1) della lezione 13, ovvero:

$$
\frac{d^2x}{ds^2} + k(s)x = \frac{1}{\rho} \cdot \frac{\Delta p}{p}
$$

che allora era stata semplificata trascurando lo spread del momento, può ora essere affrontata in maniera completa e, sostituendovi quanto appena visto, si otterrà:

$$
\frac{d^2\eta}{ds^2} + k(s)\eta = \frac{1}{\rho}
$$

La soluzione può essere formalmente ricavata conoscendo le funzioni β*(s) e* ϕ*(s);* si otterrebbe allora:

$$
\eta(s) = \frac{\sqrt{\beta(s)}}{2\sin\frac{\mu}{2}} \int_{s}^{s+\frac{\mu}{2}} \frac{\sqrt{\beta(\tau)}}{\rho(\tau)} \cos\left[\varphi(\tau) - \varphi(s) - \frac{\mu}{2}\right] d\tau
$$

In realtà, questa metodica per ricavare la funzione η*(s)* è estremamente complicata e quindi si preferisce utilizzare le matrici di trasferimento. Si farà dunque riferimento al vettore *X* relativo ad un valore assegnato di *s*:

$$
X = \begin{bmatrix} x \\ x' \\ \frac{\Delta p}{p} \end{bmatrix} = \begin{bmatrix} \eta(s) \frac{\Delta p}{p} \\ \eta'(s) \frac{\Delta p}{p} \\ \frac{\Delta p}{p} \end{bmatrix}
$$

che deve essere invariante a seguito dell'attraversamento di un periodo, ovvero si deve avere:  $X(s + L) = X(s) = MX(s)$ 

Usando allora una matrice *M* generica espressa come segue:

$$
M = \begin{bmatrix} m_{11} & m_{12} & \dots & m_{16} \\ m_{21} & m_{22} & \dots & m_{26} \\ \dots & \dots & \dots & \dots \\ 0 & 0 & \dots & 1 \end{bmatrix}
$$

ed eliminando il termine ∆*p/p* si ricava:

$$
\begin{bmatrix} \eta(s) \\ \eta'(s) \\ 1 \end{bmatrix} = M \begin{bmatrix} \eta(s) \\ \eta'(s) \\ 1 \end{bmatrix}
$$

ovvero, facendo riferimento alla sola componente *x*:

$$
\begin{bmatrix} \eta(s) \\ \eta'(s) \end{bmatrix} = \begin{bmatrix} m_{11} & m_{12} \\ m_{21} & m_{22} \end{bmatrix} \cdot \begin{bmatrix} \eta(s) \\ \eta'(s) \end{bmatrix} + \begin{bmatrix} m_{16} \\ m_{26} \end{bmatrix}
$$

Da quest'ultima relazione si ricava:

$$
(I-M_x)\begin{bmatrix} \eta \\ \eta' \end{bmatrix} = \begin{bmatrix} m_{16} \\ m_{26} \end{bmatrix}
$$

e quindi:

$$
\begin{bmatrix} \eta \\ \eta' \end{bmatrix} = (I - M_x)^{-1} \begin{bmatrix} m_{16} \\ m_{26} \end{bmatrix}
$$

*Smooth approximation* 

Spesso, semplicemente per avere un'idea degli ordini di grandezza coinvolti in un determinato problema, si può affrontare il sistema all'ordine zero tramite una approssimazione (detta smooth approximation) che prevede di sostituire alle grandezze effettive i termini mostrati in tabella 1.

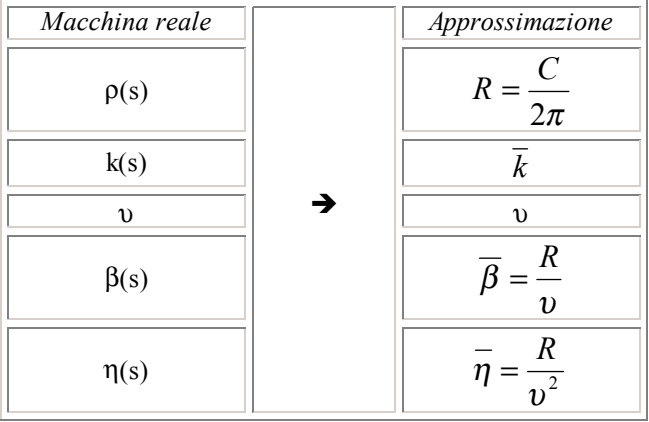

 **Tabella 1** 

# *Diagramma di stabilità per la struttura FODO*

Ignorando la presenza dei magneti di bending, che verranno sostituiti da un effettivo spazio libero, la struttura FODO approssimata con le lenti sottili diventa quella mostrata in figura 2 o, in maniera assolutamente equivalente, in figura 3.

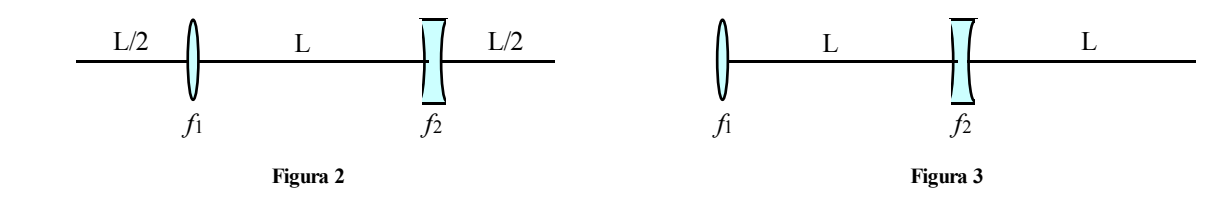

Facendo dunque riferimento alla struttura di figura 3 è possibile costruire la matrice di riferimento *M<sub>H</sub>* (ci si riferisce, infatti, al piano orizzontale) come prodotto delle quattro matrici relative ai quattro componenti del sistema (lente focalizzante, spazio libero, lente defocalizzante, spazio libero) ovvero:

$$
M_{H} = M_{O}M_{D}M_{O}M_{F} = \begin{bmatrix} 1 & L \\ 0 & 1 \end{bmatrix} \cdot \begin{bmatrix} 1 & 0 \\ \frac{1}{f_{2}} & 1 \end{bmatrix} \cdot \begin{bmatrix} 1 & L \\ 0 & 1 \end{bmatrix} \cdot \begin{bmatrix} 1 & 0 \\ -\frac{1}{f_{1}} & 1 \end{bmatrix}
$$

ovvero:

$$
M_{H} = \begin{bmatrix} 1 + \frac{L}{f_2} & L \\ \frac{1}{f_2} & 1 \end{bmatrix} \cdot \begin{bmatrix} 1 - \frac{L}{f_1} & L \\ -\frac{1}{f_1} & 1 \end{bmatrix} = \begin{bmatrix} 1 - \frac{L^2}{f_1 f_2} - \frac{2L}{f_1} + \frac{L}{f_2} & 2L + \frac{L^2}{f_2} \\ -\frac{L}{f_1 f_2} - \frac{1}{f_1} + \frac{1}{f_2} & 1 + \frac{L}{f_2} \end{bmatrix}
$$

Da quest'ultima matrice si può ricavare che:

$$
\cos \mu_{H} = \frac{1}{2} \Big( m_{11}^{H} + m_{22}^{H} \Big) = \frac{1}{2} \Bigg( 2 - \frac{L^{2}}{f_{1}f_{2}} - \frac{2L}{f_{1}} + \frac{2L}{f_{2}} \Bigg)
$$

Nel piano verticale, la lente che prima era focalizzante diventa defocalizzante e viceversa e quindi il nuovo schema sarà quello di figura 4.

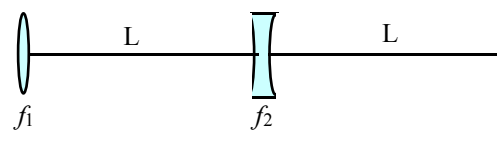

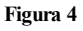

Ovviamente non è necessario ripetere i conti visti precedentemente; per ricavare la matrice  $M_V$  è infatti possibile utilizzare la matrice  $M_H$  prima calcolata e operare le seguenti sostituzioni:

$$
\begin{cases} f_1 \to -f_1 \\ f_2 \to -f_2 \end{cases}
$$

La nuova matrice sarà allora:

$$
M_V = \begin{bmatrix} 1 - \frac{L^2}{f_1 f_2} + \frac{2L}{f_1} - \frac{L}{f_2} & 2L - \frac{L^2}{f_2} \\ - \frac{L}{f_1 f_2} + \frac{1}{f_1} - \frac{1}{f_2} & 1 - \frac{L}{f_2} \end{bmatrix}
$$

Da questa si ricava che:

$$
\cos \mu_V = \frac{1}{2} \left( 2 - \frac{L^2}{f_1 f_2} + \frac{2L}{f_1} - \frac{2L}{f_2} \right)
$$

Le condizioni di stabilità saranno dunque le seguenti:

$$
\begin{cases}\n|\cos \mu_{H}| < 1 \\
|\cos \mu_{V}| < 1\n\end{cases}
$$

Ponendo:

$$
\int \frac{L}{f_1} = F
$$

$$
\frac{L}{f_2} = D
$$

le condizioni di stabilità orizzontale e verticale diventano, rispettivamente:

$$
\begin{cases} 0 \leq FD + 2F - 2D \leq 4 \\ 0 \leq FD - 2F + 2D \leq 4 \end{cases}
$$

In figura 5 è mostrato il diagramma nel F-D che esprime la cosiddetta "cravatta di stabilità"; malgrado la zona di stabilità si estenda per un intervallo di  $\mu$  che va da 0° a 180°, per ragioni varie si considera accettabile solamente la zona evidenziata in figura, che si estende tra 60° e 120°. Nel seguito si vedrà come la situazione ottima sia quello per cui è:

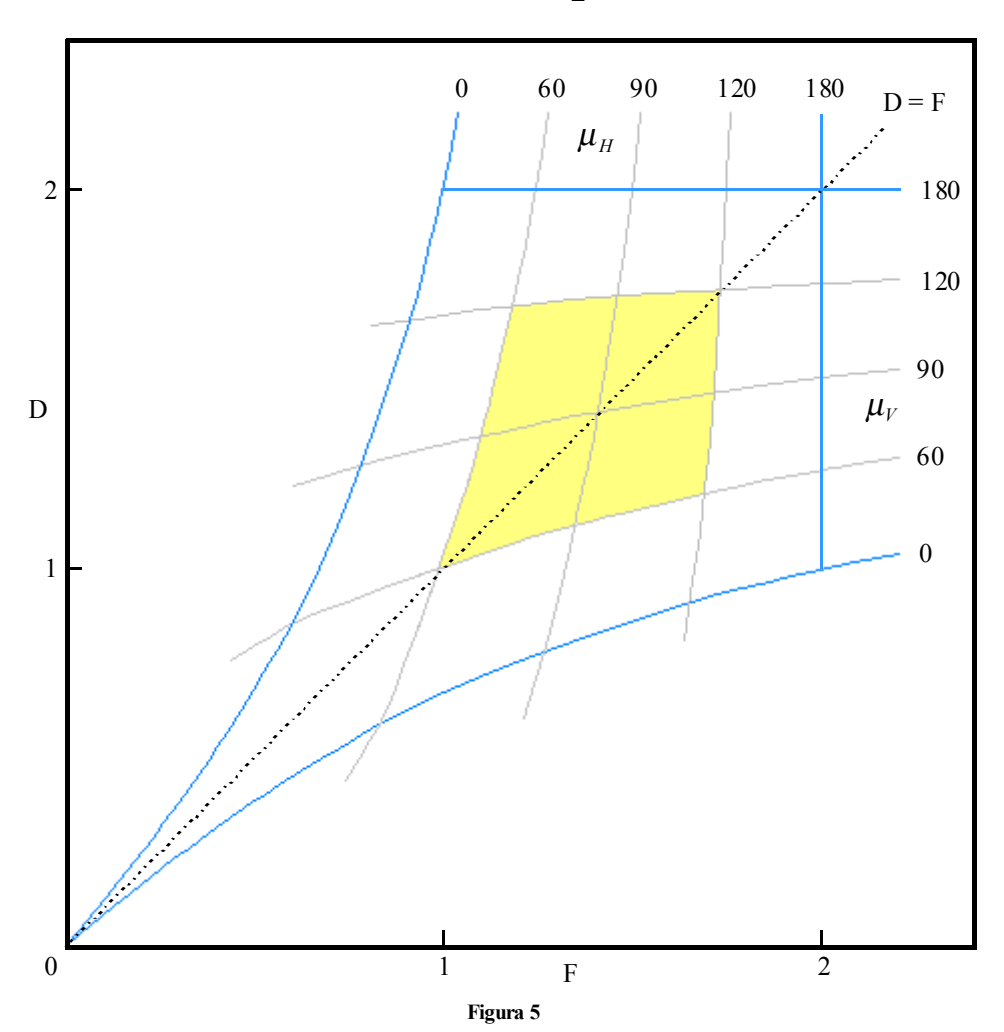

$$
\mu_{H}=\mu_{V}=\frac{\pi}{2}
$$

# **Approccio generale alla focalizzazione magnetica: equazioni di Hill, matrice di trasferimento, frequenza di focalizzazione, matching e autoellissi, la cella FODO.**

## *La cella FODO simmetrica*

Una cella FODO simmetrica sarà ovviamente rappresentabile come mostrato in figura 1; in figura 2 è mostrata una struttura equivalente relativa al piano orizzontale.

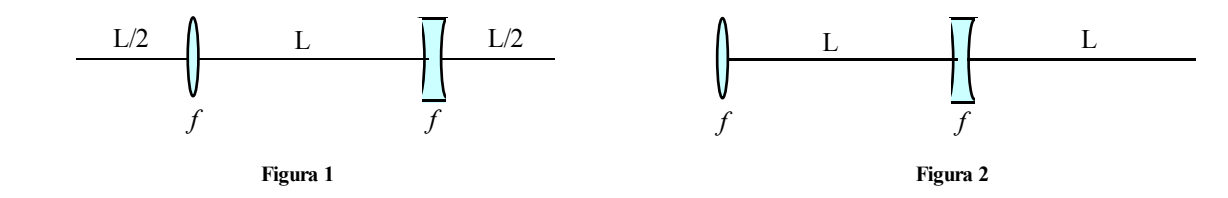

Soffermandosi sul caso di figura 2, la matrice di trasferimento sarà, per le stesse considerazioni viste per la cella FODO generica, la seguente:

> $\overline{\phantom{a}}$  $\overline{\phantom{a}}$ J  $\overline{\phantom{a}}$ L  $\mathsf{I}$ L  $\mathsf{I}$ |·|<br>||  $\begin{bmatrix} 1 & L \\ 0 & 1 \end{bmatrix}$ L L ⋅  $\overline{\phantom{a}}$  $\overline{\phantom{a}}$  $\overline{\phantom{a}}$  $\overline{\phantom{a}}$ L L L L  $|\cdot$ J  $\begin{vmatrix} 1 & L \\ 0 & 1 \end{vmatrix}$  $=M_O M_D M_O M_F =\begin{bmatrix} 1 & L \\ 0 & 1 \end{bmatrix} \cdot \begin{bmatrix} 1 & 0 \\ 1 & 1 \end{bmatrix} \cdot \begin{bmatrix} 1 & L \\ 0 & 1 \end{bmatrix} \cdot \begin{bmatrix} 1 & 0 \\ -1 & 1 \end{bmatrix}$ 0 1 1  $\frac{1}{r}$  1 1 0 0 1 1 *f L f L*  $M_H = M_O M_D M_O M_F$

ovvero:

$$
M_{H} = \begin{bmatrix} 1 + \frac{L}{f} & L \\ \frac{1}{f} & 1 \end{bmatrix} \cdot \begin{bmatrix} 1 - \frac{L}{f} & L \\ -\frac{1}{f} & 1 \end{bmatrix} = \begin{bmatrix} 1 - \frac{L^{2}}{f^{2}} - \frac{L}{f} & 2L + \frac{L^{2}}{f} \\ -\frac{L}{f^{2}} & 1 + \frac{L}{f} \end{bmatrix}
$$

Da questa matrice si può ricavare che:

$$
\cos \mu_{H} = \frac{1}{2} Tr M_{H} = 1 - \frac{L^{2}}{2f^{2}}
$$

Ricordando le definizioni relative ai coefficienti di Twiss si ricava anche che:

$$
\sin \frac{\mu_H}{2} = \frac{L}{2f} \tag{1}
$$

e quindi, essendo:

si ricava:

 $m_{12} = \beta \sin \mu$ 

$$
\beta_F = \frac{2L\left(1 + \sin\frac{\mu_H}{2}\right)}{\sin\mu_H}
$$

dove il pedice F si riferisce al fatto che la configurazione di figura 2 parte dalla lente focalizzante. Il criterio di stabilità applicato a questa situazione sarà dunque:

$$
\frac{L^2}{2f^2} < 2
$$

ovvero, a seconda che sia assegnata la lunghezza della struttura o la focale della lente:

$$
\begin{cases}\nL < 2f \\
f > \frac{L}{2}\n\end{cases} \tag{2}
$$

Per quanto riguarda il piano verticale, la configurazione da analizzare è quella mostrata in figura 3, per la quale la matrice di trasferimento si può ricavare a partire dal caso orizzontale e operando la seguente sostituzione:

$$
f \rightarrow -f
$$

e ottenendo:

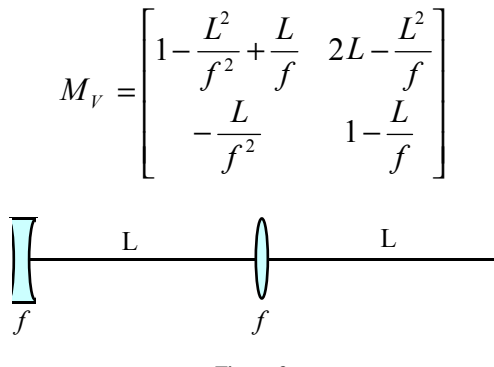

**Figura 3**

Con procedimenti assolutamente analoghi a quelli visti in precedenza si ricaverà dunque:

$$
\cos \mu_V = 1 - \frac{L^2}{2f^2}
$$

e anche:

$$
\beta_D = \frac{2L\left(1 - \sin\frac{\mu_V}{2}\right)}{\sin\mu_V}
$$

Osservando infine che  $\mu$ <sub>H</sub> e  $\mu$ <sub>V</sub> sono assolutamente identici, si può concludere affermando che la condizione di stabilità per una cella FODO simmetrica è, sia per il caso orizzontale che per quello verticale, quella mostrata nella relazione (1), che l'avanzamento di fase è, sia per il caso orizzontale che per quello verticale, il seguente:

$$
\cos \mu = 1 - \frac{L^2}{2f^2}
$$

e che la funzione β ammette, nel caso orizzontale, un massimo nel centro del quadrupolo focalizzante (relativo, appunto, alla direzione orizzontale) espresso da:

$$
\beta_{\text{Max}} = \frac{2L\left(1+\sin\frac{\mu}{2}\right)}{\sin\mu}
$$

e, nel caso verticale, un minimo nel centro del quadrupolo defocalizzante (relativo, appunto, alla direzione verticale) espresso da:

$$
\beta_{Min} = \frac{2L\left(1 - \sin\frac{\mu}{2}\right)}{\sin\mu}
$$

Il valor medio di β sarà ovviamente:

$$
\beta_{\text{av}} \cong \frac{1}{2} (\beta_{\text{Max}} + \beta_{\text{Min}}) = \frac{2L}{\sin \mu}
$$

mentre con la smooth approximation si otterrebbe:

$$
\beta_{av} = \frac{R}{\nu} = \frac{2\pi R}{2\pi \nu} = \frac{NL_{\text{cella}}}{N\mu} = \frac{L_{\text{ella}}}{\mu}
$$

a riprova del fatto che questo tipo di approssimazione permette di ricavare, quantomeno, gli ordini di grandezza. Il figura 4 viene mostrato l'andamento di βMax, βMin, *f*/L ed L/*f* dalla quale nuovamente si osserva come la scelta ideale sia quella relativa alla zona di minimo di  $\beta_{\text{Max}}$  e quindi vada tra i 60° e i 90°.

L'azione dei magneti di bending negli acceleratori può essere trascurata per quanto riguarda la focalizzazione traversa ma non per quanto riguarda gli effetti di dispersione; ovviamente, non sapendo a priori quanto è lungo un magnete non è possibile fare una modellizzazione universale, assumendo però che nel quadrupolo sia presente un magnete di bending che fornisce una deflessione θ<<1, si otterranno, anche per la funzione η(s), un minimo ed un massimo espressi nel modo seguente:

$$
\eta_{Max} = \vartheta L \frac{1 + \frac{1}{2} \sin \frac{\mu}{2}}{\sin^2 \frac{\mu}{2}}
$$

$$
\eta_{Min} = \vartheta L \frac{1 - \frac{1}{2} \sin \frac{\mu}{2}}{\sin^2 \frac{\mu}{2}}
$$

Il massimo e il minimo della funzione η sono, rispettivamente, nel centro del quadrupolo focalizzante (nel senso orizzontale) e nel centro del quadrupolo defocalizzante.

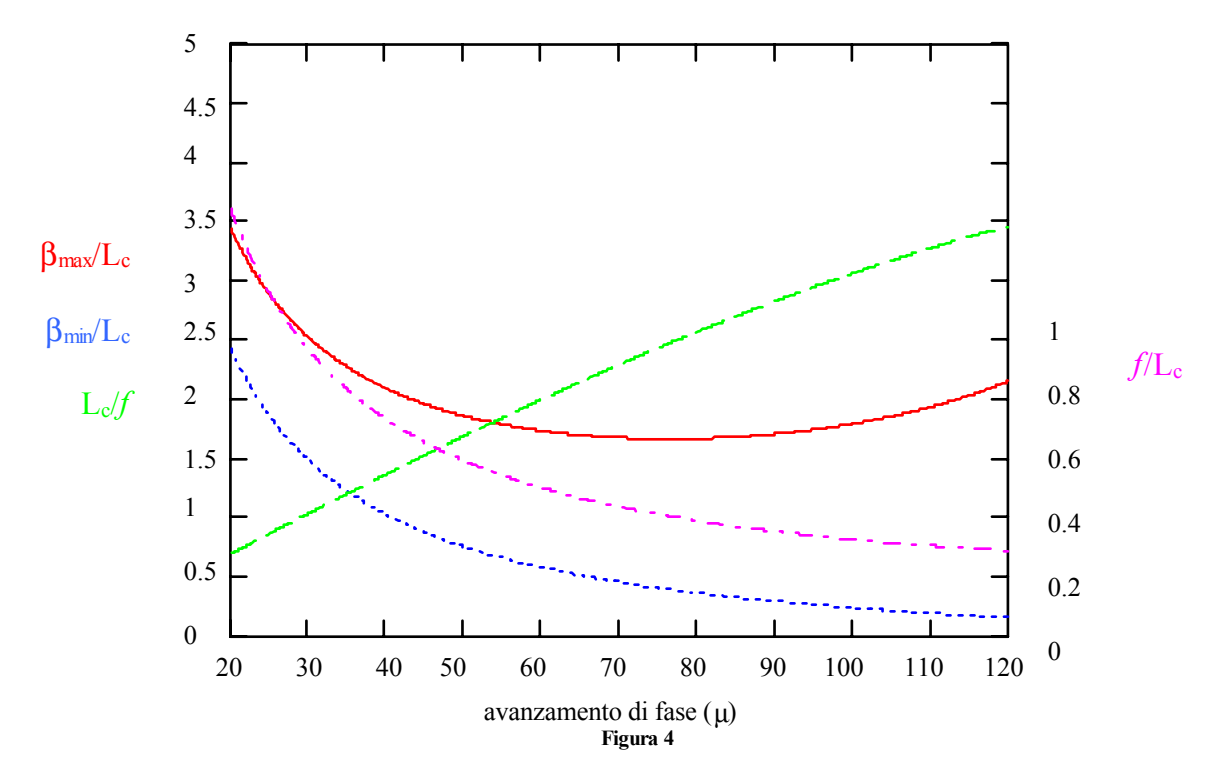

Nel caso limite di quadrupolo infinitamente sottile, nel quale sia:

$$
\vartheta = \frac{L}{\rho}
$$

il valore medio di η sarà:

$$
\eta_{\text{av}} = \frac{1}{2} \left( \eta_{\text{Max}} + \eta_{\text{Min}} \right) = \frac{L^2}{\rho \sin^2 \frac{\mu}{2}} \approx \frac{R}{\rho} \cdot \frac{R}{v^2}
$$

Utilizzando la smooth approximation si otterrebbe, invece, un valore un po' più piccolo:

$$
\eta_{\scriptscriptstyle av} = \frac{R}{v^2}
$$

Nel caso di una cella FODO simmetrica con avanzamento di fase pari a 90°, sfruttando la relazione (1) si ottiene:

$$
f = \frac{L}{\sqrt{2}}
$$

i valori massimo e minimo della funzione β diventano:

$$
\begin{cases}\n\beta_{\text{Max}} = L(2 + \sqrt{2}) \\
\beta_{\text{Min}} = L(2 - \sqrt{2})\n\end{cases}
$$

e quindi l'oscillazione del fascio è espressa dal rapporto:

$$
\left. \frac{x_{Max}}{x_{Min}} \right|_{\text{fascio}} = \sqrt{\frac{\beta_{Max}}{\beta_{Min}}} = 1 + \sqrt{2}
$$

Le due matrici di riferimento, relative al caso orizzontale e a quello verticale, saranno:

$$
M_{H} = \begin{bmatrix} -\sqrt{2} & \frac{3}{2}L \\ \frac{2}{L} & \sqrt{2} \end{bmatrix}
$$

$$
M_{V} = \begin{bmatrix} \sqrt{2} & \frac{3}{2}L \\ -\frac{2}{L} & -\sqrt{2} \end{bmatrix}
$$

Una schematizzazione grafica di questo tipo di cella è quella mostrata in figura 5.

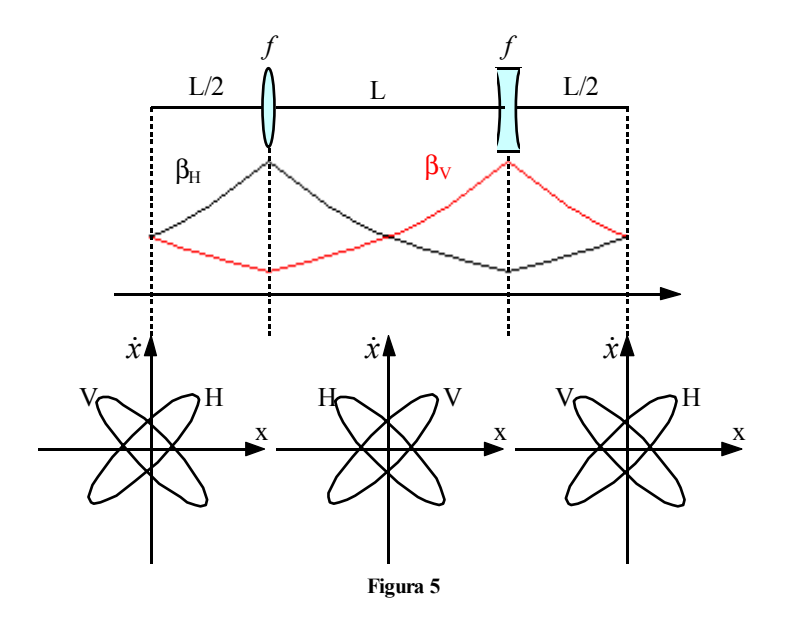

È opportuno sottolineare come le cuspidi formate dalle curve relative alle funzioni β siano poco realistiche in quanto si riferiscono ad una situazione nella quale il quadrupolo è infinitamente sottile, l'andamento reale sarà ovviamente molto più arrotondato; dalla serie di ellissi rappresentate nella parte bassa della figura emerge evidente che tutto quello che si può dire sul fascio riguarda la zona immediatamente precedente ed immediatamente successiva al quadrupolo, mentre niente si può dire sul fascio all'interno del quadrupolo stesso. Il fascio rappresentato in figura 5 si dice ortogonale. Nella trattazione che è stata fin qui vista sono stati trascurati i magneti di bending; per comprendere quando e perché questo è possibile si può fare riferimento a diverse situazioni:

• Nel caso del magnete a settore (ovvero con n nullo) si ha una sostanziale equivalenza con il vuoto in direzione verticale mentre in direzione orizzontale c'è una focale espressa da:

$$
\frac{1}{f} = \frac{\sin \alpha}{\rho}
$$

Ciò significa, nel caso di  $\alpha$  molto piccolo:

$$
f_{magnetic} \cong \frac{\rho}{\alpha}
$$

• Nel caso del magnete quadrato sarà invece la direzione orizzontale ad essere sostanzialmente identica al vuoto mentre in direzione verticale si avrà:

$$
\frac{1}{f} \cong \frac{\alpha}{\rho}
$$

che ancora porta, anche nel caso di  $\alpha$  molto piccolo, ad avere:

$$
f_{\textit{magnetic}} \cong \frac{\rho}{\alpha}
$$

Considerando dunque il quadrupolo e pensando al caso nel quale il lattice è caratterizzato da:

dalla quale si ricava:

$$
f = \frac{L}{\sqrt{2}}
$$

2  $\mu = \frac{\pi}{2}$ 

Si avrà allora:

$$
f_{\text{quadrupolo}} \cong \frac{\rho \alpha}{\sqrt{2}} \cong \rho \alpha
$$

Dal confronto tra *f* del magnete ed *f* del quadrupolo si comprende quando possano essere trascurati i magneti di bending (quando, sostanzialmente  $\alpha \ll 1$ ) e quando invece questo non è possibile.

### *Trasporto telescopico nelle celle FODO*

 $\dot{E}$  già stato visto come, per minimizzare l'apertura del quadrupolo (e quindi per minimizzare β<sub>Max</sub>) sia necessario operare sull'avanzamento di fase µ della cella, il cui valore ideale si aggirava tra i 60° ed i 90°. Si può ora osservare come questi due valori limite abbiano delle interessanti proprietà esprimendo la matrice di trasferimento nella forma di Twiss, secondo la quale:

$$
M = I\cos\mu + J\sin\mu
$$

Tale matrice godeva della proprietà secondo la quale:

$$
M^N = I\cos(N\mu) + J\sin(N\mu)
$$

e quindi, nel caso in cui:

si ricava:

$$
M^N = -I
$$

 $N\mu = \pi$ 

Questo significa che, utilizzando un avanzamento di fase pari a 60°, è possibile creare un sistema telescopico con 3 celle; nel caso in cui l'avanzamento di fase sia invece pari a 90°, il sistema telescopico viene ottenuto con 2 sole celle. Nella pratica viene preferita questa seconda situazione, che permette di introdurre una periodicità doppia al sistema ed essere sicuri che il fascio (pur modificandosi all'interno delle celle) si ritrovi sempre invariato ogni due celle.

### *Inserzioni*

Un acceleratore reale ha ovviamente bisogno di spazi adeguati entro i quali realizzare particolari operazioni quali l'inserzione del fascio, l'accelerazione e l'estrazione; tali sezioni vengono genericamente chiamate inserzioni. La struttura delle inserzioni si differenzia a seconda della struttura e si possono, in generale, identificare due schemi base:

• Il primo si riferisce agli acceleratori, entro i quali bisogna come minimo prevedere tre inserzioni (iniezione, accelerazione ed estrazione del fascio); normalmente queste vengono realizzate utilizzando delle celle FODO prive dei magneti di bending; si ottengono in questo modo configurazioni come quella mostrata in figura 6.

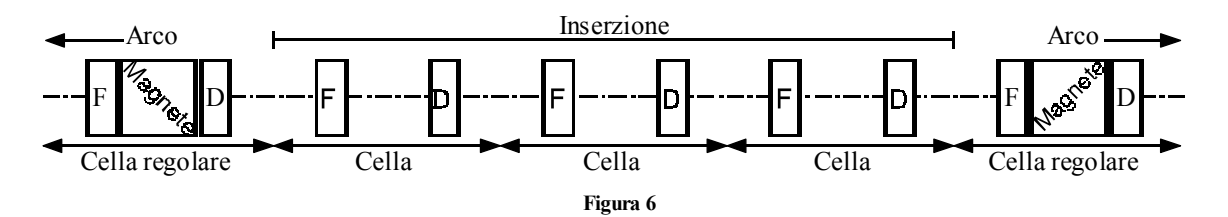

In questo modo il fascio non incontra un vero e proprio spazio libero, all'interno del quale potrebbe perdere di qualità, ma incontra sempre e comunque delle celle del giusto periodo; l'inserzione si dice dunque trasparente, nel senso che non interferisce con il matching del fascio. La trasparenza dell'inserzione vale ovviamente nel piano traverso ma non per quanto riguarda η. La lunghezza delle inserzioni è di 4 o 5 celle.

• Il secondo schema relativo alle inserzioni è quello relativo ai collider; si tratta, in questo caso, di inserzioni anche molto lunghe (si può arrivare fino a 30 celle) e molto complicate. Nei collider, infatti, devono avvenire gli urti tra i fasci e quindi sono necessarie delle apposite celle, chiamate suppressor, che annullano η, e delle altre, dette celle di low β insertion, che permettono di ottenere β molto inferiori al metro (per essere sicuri che i fasci effettivamente si incontrino).